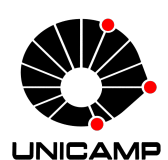

### UNIVERSIDADE ESTADUAL DE CAMPINAS

Instituto de Matemática, Estatística e Computação Científica

### GEOVAN CARLOS MENDONÇA CAMPOS

### **Alguns Conceitos de Geometria Riemanniana Implementados no Software Mathematica**

Campinas 2016

### **Alguns Conceitos de Geometria Riemanniana Implementados no Software Mathematica**

Dissertação apresentada ao Instituto de Matemática, Estatística e Computação Científica da Universidade Estadual de Campinas como parte dos requisitos exigidos para a obtenção do título de Mestre em Matemática Aplicada e Computacional.

Orientador: Prof. Dr. Simão Nicolau Stelmastchuk

Este exemplar corresponde à versão final da Dissertação defendida pelo aluno Geovan Carlos Mendonça Campos e orientado pelo Prof. Dr. Simão Nicolau Stelmastchuk.

> Campinas 2016

**Agência(s) de fomento e nº(s) de processo(s):** Não se aplica.

Ficha catalográfica Universidade Estadual de Campinas Biblioteca do Instituto de Matemática, Estatística e Computação Científica Ana Regina Machado - CRB 8/5467

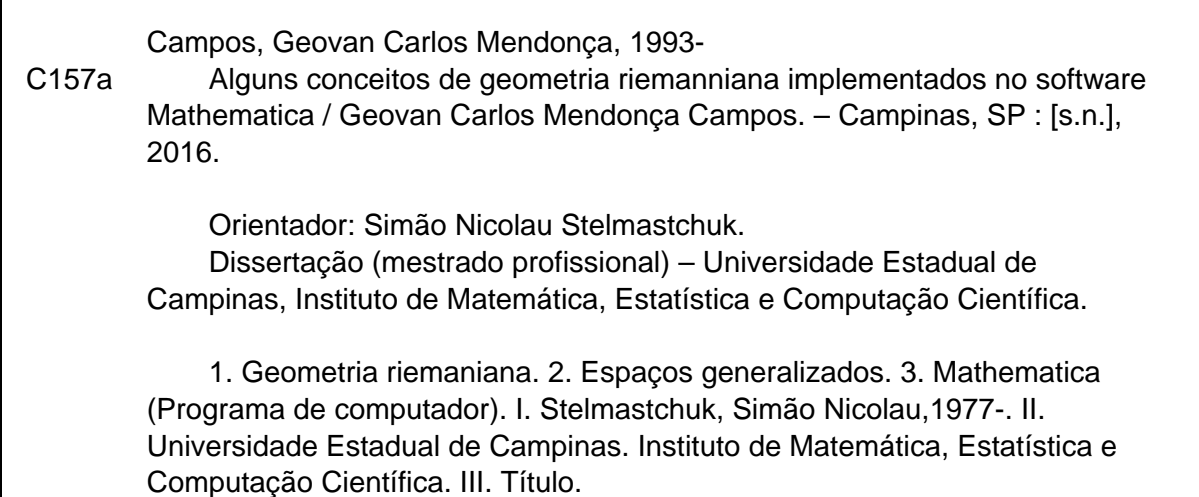

#### Informações para Biblioteca Digital

**Título em outro idioma:** Some riemannian geometry concepts implemented in Mathematica software

**Palavras-chave em inglês:** Geometry, Riemannian Generalized spaces Mathematica (Computer program) **Área de concentração:** Matemática Aplicada e Computacional **Titulação:** Mestre em Matemática Aplicada e Computacional **Banca examinadora:** Simão Nicolau Stelmastchuk [Orientador] Sueli Irene Rodrigues da Costa Rogério Monteiro de Siqueira **Data de defesa:** 09-03-2016 **Programa de Pós-Graduação:** Matemática Aplicada e Computacional **Dissertação de Mestrado Profissional defendida em 09 de março de 2016 e aprovada pela Banca Examinadora composta pelos Profs. Drs.**

 **Prof(a). Dr(a). SIMÃO NICOLAU STELMASTCHUK**

#### **Prof(a). Dr(a). SUELI IRENE RODRIGUES DA COSTA**

#### **Prof(a). Dr(a). ROGERIO MONTEIRO DE SIQUEIRA**

 A Ata da defesa com as respectivas assinaturas dos membros encontra-se no processo de vida acadêmica do aluno.

*À minha família e amigos.*

# Agradecimentos

Agradeço à Deus, por ter me dado a oportunidade de chegar onde cheguei, por me dar forças todos os dias e por sempre estar presente em todos os momentos da minha vida.

A toda minha família, pelo apoio, incentivo, educação e dedicação, por todo o amor e respeito que me deram.

A todos os meus amigos, que sempre estiveram ao meu lado.

Ao meu orientador, professor Dr Simão Nicolau Stelmastchuk pela atenção e colaboração. Aos meus professores que acreditaram em mim e que me fizeram gostar cada vez mais desta área.

> À Universidade Estadual de Campinas por propiciar a realização deste trabalho. Enfim, agradeço a todos.

# Resumo

O nosso trabalho tem como objetivo implementar alguns conceitos da Geometria Riemanniana no software Mathematica. Desta forma, o uso do software Mathematica visa facilitar a resolução de cálculos, algébricos e numéricos, e de sistemas de equações diferenciais que envolvem os conceitos como métrica, símbolos de Christoffel, conexões Riemannianas, transporte paralelo, geodésicas e curvatura numa variedade Riemanniana.

**Palavras-chave**: Geometria Riemanniana. Métricas. Mathematica.

# Abstract

This work aims to implement some concepts of Riemannian geometry in the Mathematica software. Thus , the use of Mathematica software facilitates the resolution of algebraic and numerical calculations and systems of differential equations related to concepts such as metric , Christoffel symbols , Riemannian connections, parallel transport , geodesics and curvature in a Riemannian manifold.

**Keywords**: Riemannian Geometry. Metrics. Mathematica.

# Lista de ilustrações

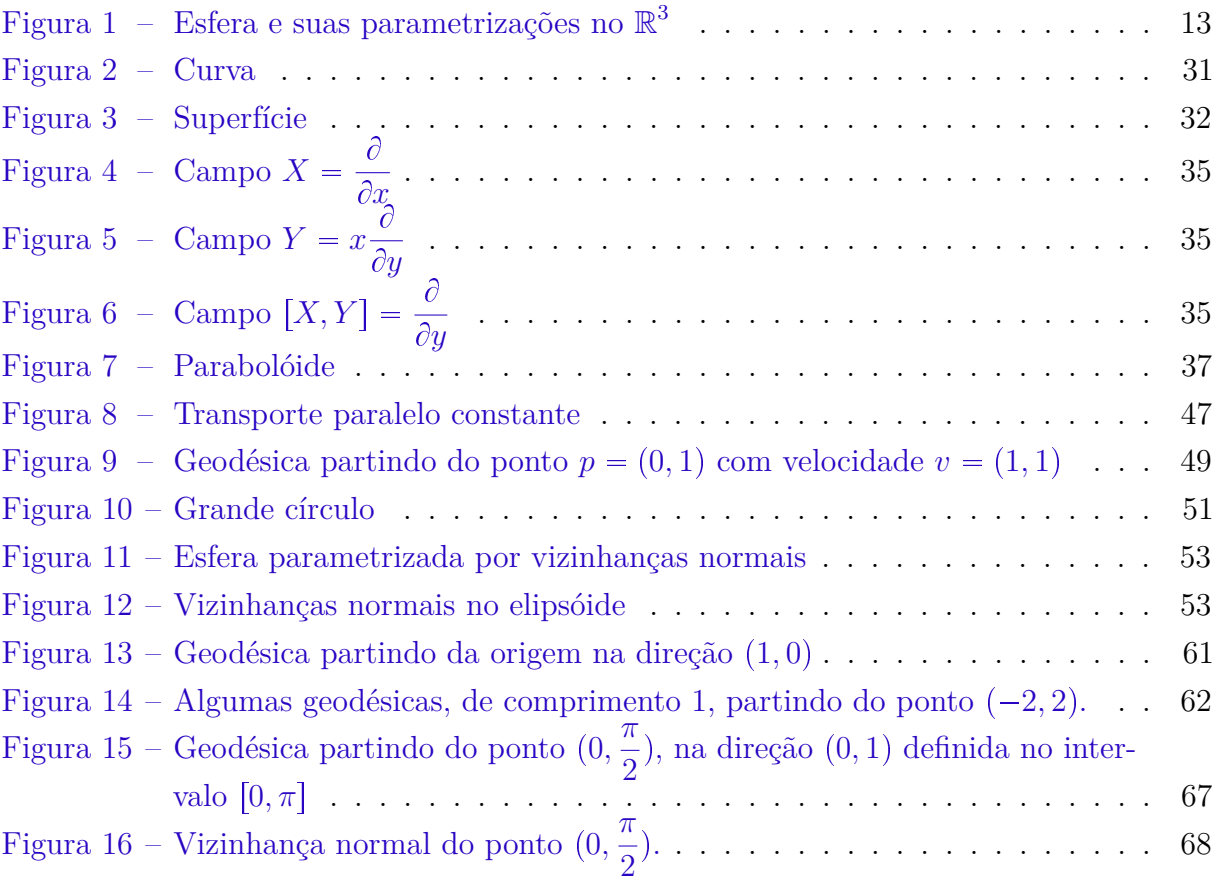

# Sumário

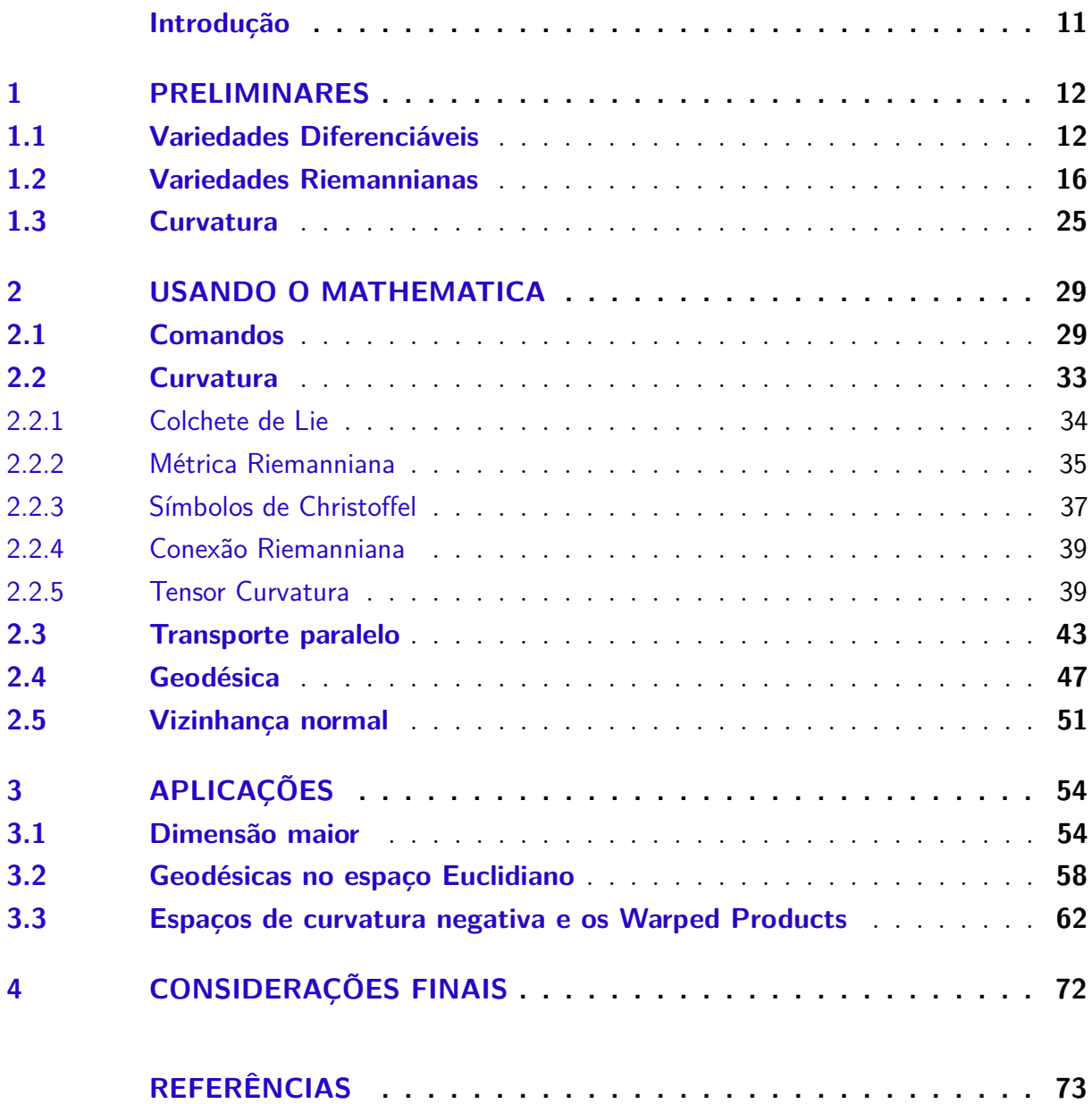

## Introdução

<span id="page-10-0"></span>O estudo de geometrias não-euclidianas vão de encontro com nossa realidade, já que quase tudo o que aprendemos até então, não permanece válido para espaços mais gerais. Ou seja, podemos nos indagar como imaginar um espaço curvado se vivemos em um espaço com curvatura nula? Neste trabalho faremos um estudo das variedades Riemannianas, onde estes são espaços mais gerais que não dependem de um outro espaço ambiente, sendo assim, esses espaços têm sua própria estrutura diferenciável na qual poderemos fazer cálculo.

Além disso, temos como objetivo trazer uma visualização geométrica dos conceitos que serão apresentados utilizando o *M*athematica versão 10. Faremos uma abordagem computacional a partir da teoria, obtendo implementações que servirão de suporte e que serão de suma importância para o desenvolvimento do trabalho. O Mathematica fará cálculos númericos para obter soluções de EDOs, muitas das quais não possuem solução trivial.

Ele será organizado em 3 capítulos, onde no primeiro, seção 1.1 será feita uma abordagem conceitual das variedades Riemannianas. Na seção 1.2 mostraremos como podem ser obtidas as geodésicas, curvas essas que minimizam a distância entre pontos na variedade. Na seção 1.3 definimos a curvatura seccional de uma variedade Riemanniana.

No segundo capítulo abordamos o *s*oftware Mathematica versão 10, onde este servirá como agente facilitador para entendermos os conceitos apresentados no capítulo 1.

No terceiro capítulo, seção 3.1 aplicamos o que foi desenvolvido no capítulo 2 em variedades de dimensão maior que 2. Na seção 3.2, mudaremos a métrica dos espaços euclidianos e com a ajuda do Mathematica visualizaremos as mudanças que isso fará no espaço. Na seção 3.3 faremos uma introdução aos *w*arped products fazendo algumas aplicações nesses espaços.

# <span id="page-11-0"></span>1 Preliminares

Variedades diferenciáveis são espaços que localmente podem ser vistos como o  $\mathbb{R}^n$ , onde podemos definir uma estrutura diferenciável. A primeira noção que se tem de variedade é uma superfície, onde esta é a reunião de abertos do  $\mathbb{R}^2$ , organizados de tal modo que a transição de um para outro seja feita de forma diferenciável. No entanto, a sua dependência do  $\mathbb{R}^3$  é desnecessária.

Dessa forma, dada uma variedade diferenciável, pode-se desenvolver o cálculo descrito acima da seguinte maneira: para definir a noção de derivada de uma aplicação  $f: M \to N$  entre variedades, associamos a cada  $p \in M$  um espaço vetorial, chamado espaço tangente a *M* em *p* e indicado por *TpM*. A derivada será uma transformação linear de  $T_pM$  para  $T_{f(p)}N$ .

Por ser *TpM* um espaço vetorial será possível definir, nesse espaço, uma métrica Riemanniana, ou seja, para cada  $p \in M$  associamos um produto interno em  $T_pM$ . Partindo disso será possível calcular comprimento de vetores, curvas, e também servirá de auxílio para o desenvolvimento dos demais entes geométricos.

### <span id="page-11-1"></span>1.1 Variedades Diferenciáveis

**Definição 1.1.** *Uma* v*ariedade diferenciável de dimensão* n *é um conjunto M e uma*  $f$ *amília de aplicações biunívocas*  $\mathbf{x}_{\alpha}: U_{\alpha} \subset \mathbb{R}^n \to M$  *de abertos*  $U_{\alpha}$  *de*  $\mathbb{R}^n$  *tais que:* 

- $a)$  |  $\Box$ *α*  $\boldsymbol{x}_{\alpha}(U_{\alpha})=M$ *.*
- *b) Para todo par*  $\alpha, \beta$ , *com*  $\mathbf{x}_{\alpha}(U_{\alpha}) \cap \mathbf{x}_{\beta}(U_{\beta}) = W \neq \emptyset$ , *os conjuntos*  $\mathbf{x}_{\alpha}^{-1}(W) \in$  $\pmb{x}_{\beta}^{-1}(W)$  *são abertos em*  $\mathbb{R}^n$  *e as aplicações*  $\pmb{x}_{\beta}^{-1} \circ \pmb{x}_{\alpha}$  *são diferenciáveis.*
- *c) A família*  $\{(U_\alpha, \mathbf{x}_\alpha)\}\in \text{maxima relative.}$  *relativamente às condições a*) *e b*.

<span id="page-11-3"></span>**Exemplo 1.1** (Superfícies regulares do R *n* )**.** *A generalização natural da ideia de superfície regular em*  $\mathbb{R}^3$  é a noção de superfície de dimensão k em  $\mathbb{R}^n, k \leq n$ . Um subconjunto  $M^k \subset \mathbb{R}^n$  é uma superfície regular de dimensão  $k$  se para cada  $p \in M^k$  existem uma *vizinhança V de p em*  $\mathbb{R}^n$  *e uma aplicação*  $\boldsymbol{x}: U \subset \mathbb{R}^k \to M^k \cap V$  *de um aberto*  $U \subset \mathbb{R}^k$ *sobre*  $M^k \cap V$  *tais que:* 

- *a) x é um homeomorfismo diferenciável.*
- <span id="page-11-2"></span>*b*)  $(d\mathbf{x})_q : \mathbb{R}^k \to \mathbb{R}^n$  *é injetiva para todo*  $q \in U$ *.*

*Aqui encontramos como exemplo típico os espaços afins*  $\mathbb{R}^k + x$  *do*  $\mathbb{R}^n$ *, com*  $x \in \mathbb{R}^n$ *. Para ver isto basta tomar o homeomorfismo diferenciável*  $x : \mathbb{R}^k \to \mathbb{R}^k + x$  *dado por*  $x(v) = v + x$ .

O par  $(U_\alpha, \mathbf{x}_\alpha)$ (ou aplicação) com  $p \in \mathbf{x}_\alpha(U_\alpha)$  é chamado uma *parametrização* (ou *s*istema de coordenadas) de *M* em *p*;  $\mathbf{x}_{\alpha}(U_{\alpha})$  é então chamada *vizinhança* coordenada de *p*. Uma família  $\{(U_\alpha, \mathbf{x}_\alpha)\}\$ satisfazendo *a*) e *b*) é chamada uma *estrutura diferenciável* em *M*.

**Exemplo 1.2** (Esfera  $S^n$ ). Seja  $S^n = \{(x_1, \ldots, x_{n+1}) \in \mathbb{R}^{n+1};$ *n* $\sum$  $^{+1}$  $i=1$  $x_i^2 = 1$   $\subset \mathbb{R}^{n+1}$ . *Podemos introduzir uma estrutura de superfície regular em S n , definindo parametrizações*

$$
x_i^+ : U_i \to S^n, x_i^- : U_i \to S^n, i = 1, \dots, n+1,
$$

*obtidas do seguinte modo:*

$$
U_i = \{ (x_1, \dots, x_{n+1}) \in \mathbb{R}^{n+1}; x_i = 0, x_1^2 + \dots + x_{i-1}^2 + x_{i+1}^2 + \dots + x_{n+1}^2 < 1 \},
$$
\n
$$
x_i^+(x_1, \dots, x_{i-1}, x_{i+1}, \dots, x_{n+1}) = (x_1, \dots, x_{i-1}, D_i, x_{i+1}, \dots, x_{n+1}),
$$
\n
$$
x_i^-(x_1, \dots, x_{i-1}, x_{i+1}, \dots, x_{n+1}) = (x_1, \dots, x_{i-1}, -D_i, x_{i+1}, \dots, x_{n+1}),
$$

*onde*  $D_i = \sqrt{1 - (x_1^2 + \cdots + x_{i-1}^2 + x_{i+1}^2 + \cdots + x_{n+1}^2)}$ . É *imediato verificar que as condições a) e b) do Exemplo [1.1](#page-11-2) são satisfeitas. Portanto, a família*

$$
\{(U_i, x_i^+), (U_i, x_i^-)\}, i = 1, \dots, n+1
$$

*é uma estrutura diferenciável em S n . Geometricamente, isto equivale a cobrir a esfera S n com vizinhanças coordenadas que são semiesferas perpendiculares aos vários eixos xi.*

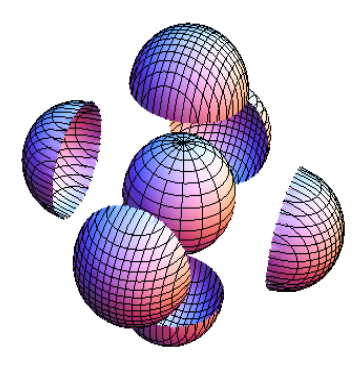

<span id="page-12-0"></span>Figura 1 – Esfera e suas parametrizações no  $\mathbb{R}^3$ 

**Definição 1.2.** *Sejam M<sup>n</sup>* 1 *e M<sup>m</sup>* 2 *variedades diferenciáveis. Uma aplicação*  $\varphi: M_1 \to M_2$  é diferenciável em  $p \in M$  se dada uma parametrização  $\mathbf{y}: V \subset \mathbb{R}^m \to M_2$  $e^{m} \varphi(p)$  *existe uma parametrização*  $\mathbf{x}: U \subset \mathbb{R}^{n} \to M_1$  *em p tal que*  $\varphi(\mathbf{x}(U)) \subset \mathbf{y}(V)$  *e a aplicação*

$$
\pmb{y}^{-1}\circ \varphi\circ \pmb{x}:U\subset \mathbb{R}^n\rightarrow \mathbb{R}^m
$$

 $\epsilon$  *diferenciável em*  $\mathbf{x}^{-1}(p)$ .  $\varphi$  *é diferenciável em um aberto de*  $M_1$  *se é diferenciável em todos os pontos deste aberto.*

**Definição 1.3.** *Seja M uma variedade diferenciável. Uma aplicação diferenciável*  $\alpha : (-\epsilon, \epsilon) \rightarrow M$  *é chamada curva em M. Suponha que*  $\alpha(0) = p \in M$  *e seja*  $\mathcal{D}$  *o conjunto das funções diferenciáveis(de M em* R*) em p. O vetor tangente ,à curva α em*  $t = 0$ , *é a função*  $\alpha'(0) : \mathcal{D} \to \mathbb{R}$  *dada por* 

$$
\alpha'(0)(f) = \frac{d(f \circ \alpha)}{dt}|_{t=0} f \in \mathcal{D}.
$$

Um *v*etor tangente em  $p \notin \mathcal{V}$  vetor tangente em  $t = 0$  de alguma curva  $\alpha : (-\epsilon, \epsilon) \to M$  com  $\alpha(0) = p$ . O conjunto dos vetores tangentes a *M* em *p* será indicado por  $T_pM$ .

**Exemplo 1.3** (O fibrado tangente)**.** *Seja M<sup>n</sup> uma variedade diferenciável e seja*

$$
TM = \{(p, v) : p \in M, v \in T_pM\}.
$$

*Vamos munir o conjunto TM de uma estrutura diferenciável; com tal estrutura TM será chamado* f*ibrado tangente de M.*

 $S$ *eja*  $\{(U_{\alpha}, \mathbf{x}_{\alpha})\}$  *a estrutura diferenciável de M. Indicaremos por*  $(x_1^{\alpha}, \ldots, x_n^{\alpha})$ *as coordenadas de*  $U_{\alpha}$  *e por*  $\left\{\frac{\hat{c}}{\hat{c}}\right\}$  $\partial x_1^{\alpha}$  $,\ldots,\frac{\tilde{c}}{2}$  $\partial x_n^{\alpha}$ \* *as bases associadas nos espaços tangentes de*  $\mathbf{x}_{\alpha}(U_{\alpha})$  *Para cada*  $\alpha$ *, defina* 

$$
\mathbf{y}_{\alpha}: U_{\alpha} \times \mathbb{R}^n \to TM,
$$

*por*

$$
\boldsymbol{y}_{\alpha}(x_1^{\alpha},\ldots,x_n^{\alpha},u_1,\ldots,u_n)=\left(x_{\alpha}(x_1^{\alpha},\ldots,x_n^{\alpha}),\sum_{i=1}^n u_i\frac{\partial}{\partial x_i^{\alpha}}\right), (u_1,\ldots,u_n)\in\mathbb{R}^n.
$$

 $Geometricamente, isto significa que tomamos como coordenadas de um ponto  $(p, v) \in TM$$ *as coordenadas*  $x_1^{\alpha}, \ldots, x_n^{\alpha}$  *de p junto com as coordenadas de v na base*  $\left\{\frac{\partial}{\partial x_1}, \ldots, \frac{\partial}{\partial x_n}, \frac{\partial}{\partial y_n}, \ldots, \frac{\partial}{\partial y_n}, \frac{\partial}{\partial y_n}, \ldots, \frac{\partial}{\partial y_n}, \frac{\partial}{\partial y_n}, \ldots, \frac{\partial}{\partial y_n}, \frac{\partial}{\partial y_n}, \ldots, \frac{\partial}{\partial y_n}, \frac{\partial}{\partial y_n},$  $\partial x_1^{\alpha}$  $,\ldots,\frac{\tilde{c}}{2}$  $\partial x_n^{\alpha}$ \* *.*

*Mostremos agora que*  $\{(U_\alpha \times \mathbb{R}^n, \mathbf{y}_\alpha)\}\in \mathit{uma}$  estrutura diferenciável em TM.  $Como$  |  $\Box$ *α*  $\mathbf{x}_{\alpha}(U_{\alpha}) = M$  *e*  $(d\mathbf{x}_{\alpha})_q(\mathbb{R}^n) = T_{\mathbf{x}_{\alpha}(q)}M, q \in U_{\alpha}$ , temos que

$$
\bigcup_{\alpha} \mathbf{y}_{\alpha}(U_{\alpha} \times \mathbb{R}^n) = TM,
$$

*o que verifica a primeira condição da Definição [1.1.](#page-11-3) Seja agora*

$$
(p,v)\in \mathbf{y}_{\alpha}(U_{\alpha}\times\mathbb{R}^n)\cap \mathbf{y}_{\beta}(U_{\beta}\times\mathbb{R}^n).
$$

*Então*

$$
(p,v)=(\boldsymbol{x}_{\alpha}(q_{\alpha}),d\boldsymbol{x}_{\alpha}(v_{\alpha}))=(\boldsymbol{x}_{\beta}(q_{\beta}),d\boldsymbol{x}_{\beta}(v_{\beta})),
$$

 $\text{onde } q_{\alpha} \in U_{\alpha}, q_{\beta} \in U_{\beta}, v_{\alpha}, v_{\beta} \in \mathbb{R}^{n}$ . Portanto,

$$
\boldsymbol{y}_{\beta}^{-1} \circ \boldsymbol{y}_{\alpha}(q_{\alpha}, v_{\alpha}) = \boldsymbol{y}_{\beta}^{-1}(\boldsymbol{x}_{\alpha}(q_{\alpha}), d\boldsymbol{x}_{\alpha}(v_{\alpha})) = ((\boldsymbol{x}_{\beta}^{-1} \circ \boldsymbol{x}_{\alpha})(q_{\alpha}), d(\boldsymbol{x}_{\alpha}^{-1} \circ \boldsymbol{x}_{\alpha})(v_{\alpha})).
$$

*Como*  $\mathbf{x}_{\beta}^{-1} \circ \mathbf{x}_{\alpha}$  *é* diferenciável,  $d(\mathbf{x}_{\beta}^{-1} \circ \mathbf{x}_{\alpha})$  também o é. Decorre daí que  $\mathbf{y}_{\beta}^{-1} \circ \mathbf{y}_{\alpha}$  é *diferenciável.*

<span id="page-14-0"></span>**Definição 1.4.** *Um* c*ampo de vetores X em uma variedade diferenciável M é uma correspondência que a cada ponto*  $p \in M$  *associa um vetor*  $X(p) \in T_pM$ *. Em termos de aplicações, X é uma aplicação de M no fibrado tangente TM. O campo é diferenciável se*  $a$  aplicação  $X : M \to TM$  é diferenciável.

Considerando uma parametrização  $\mathbf{x}: U \subset \mathbb{R}^n \to M$  é possível escrever

$$
X(p) = \sum_{i=1}^{n} a_i(p) \frac{\partial}{\partial x_i},
$$

em que cada  $a_i: U \to \mathbb{R}$  é uma função em  $U$  e  $\{\frac{\hat{c}}{2\hat{c}}\}$  $\partial x_i$  $\}$  é a base associada a **x**,  $i = 1, \ldots, n$ . O campo de vetores *X* é diferenciável se e só se as funções *a<sup>i</sup>* são diferenciáveis para alguma parametrização. Às vezes é conveniente pensar em um campo de vetores como uma aplicação  $X : \mathcal{D} \to \mathcal{F}$  do conjunto  $\mathcal D$  das funções diferenciáveis em *M* no conjunto  $\mathcal F$ das funções em *M*, definida do seguinte modo

$$
(Xf)(p) = \sum_{i=1}^{n} a_i(p) \frac{\partial f}{\partial x_i}(p), f \in \mathcal{D},
$$

A interpretação de *X* como um operador em D permite-nos considerar os iterados de *X*. Por exemplo, se *X* e *Y* são campos diferenciáveis em *M* e  $f : M \to \mathbb{R}$  é uma função diferenciável, podemos considerar as funções  $X(Yf)$  e  $Y(Xf)$ . Em geral, tais operações não conduzem a campos vetoriais, por envolverem derivadas de ordem superior. Entretanto temos o seguinte.

**Lema 1.1.** *Sejam X e Y campos diferenciáveis de vetores em uma variedade diferenciável M.* Então existe um único campo vetorial Z tal que, para todo  $f \in \mathcal{D}$ ,  $Zf = (XY - YX)f$ .

**D**emonstração: Primeiro provaremos que se *Z* existe, ele é único. Admitamos, portanto, a existência de um tal *Z*. Seja  $p \in M$  e  $\mathbf{x}: U \to M$  uma parametrização em  $p$ , e sejam

$$
X = \sum_{i} a_i \frac{\partial}{\partial x_i}, \ Y = \sum_{j} b_j \frac{\partial}{\partial x_j}
$$

as expressões de *X* e *Y* nesta parametrização. Então para todo  $f \in \mathcal{D}$ ,

$$
XYf = X(\sum_{j} b_{j} \frac{\partial f}{\partial x_{j}}) = \sum_{i,j} a_{i} \frac{\partial b_{j}}{\partial x_{i}} \frac{\partial f}{\partial x_{j}} + \sum_{i,j} a_{i} b_{j} \frac{\partial^{2} f}{\partial x_{i} \partial x_{j}},
$$
  

$$
YXf = Y(\sum_{i} a_{i} \frac{\partial f}{\partial x_{i}}) = \sum_{i,j} b_{j} \frac{\partial a_{i}}{\partial x_{j}} \frac{\partial f}{\partial x_{i}} + \sum_{i,j} a_{i} b_{j} \frac{\partial^{2} f}{\partial x_{i} \partial x_{j}}.
$$

Portanto, *Z* é dado, na parametrização **x**, por

$$
Zf = XYf - YXf = \sum_{i,j} (a_i \frac{\partial b_j}{\partial x_i} - b_i \frac{\partial a_j}{\partial x_j}) \frac{\partial f}{\partial x_i}
$$

o que mostra a unicidade de *Z*.

Para a demonstração da existência, define-se *Z<sup>α</sup>* em cada vizinhança coordenada  $\mathbf{x}_\alpha(U_\alpha)$  de uma estrutura diferenciável  $\{(U_\alpha, \mathbf{x}_\alpha)\}\)$  de *M* pela expressão anterior. Por unicidade,  $Z_{\alpha} = Z_{\beta}$  em  $\mathbf{x}_{\alpha}(U_{\alpha}) \cap \mathbf{x}_{\beta}(U_{\beta}) \neq \emptyset$ , o que permite definir *z* em toda a variedade  $M. Z$  é evidentemente diferenciável.

**Definição 1.5.** O campo denotado por  $[X, Y] = XY - YX$  é denominado colchete de Lie *de X e Y .*

### <span id="page-15-0"></span>1.2 Variedades Riemannianas

Para definir conceitos geométricos tais como comprimento e ângulo em um espaço vetorial usamos um produto interno. Para variedades Riemennianas a métrica Riemanniana é a estrutura apropriada, a qual é essencialmente a escolha de um produto interno em cada espaço tangente, que varia suavemente de ponto a ponto.

<span id="page-15-1"></span>**Definição 1.6.** *Uma* m*étrica Riemanniana em uma variedade diferenciável M é uma*  $correspondência que associa a cada ponto p de M um produto interno  $\langle, \rangle_p$  no espaço$ *tangente*  $T_pM$ , que varia diferenciável no seguinte sentido: Se  $\mathbf{x}: U \subset \mathbb{R}^n \to M$  é *um sistema de coordenadas locais em torno de <i>p, com*  $\mathbf{x}(x_1, x_2, \ldots, x_n) = q \in \mathbf{x}(U)$  *e*  $\hat{o}$  $\partial x_i$  $p(q) = dx(0, \ldots, 1, \ldots, 0), \text{ então } \left\langle \frac{\partial}{\partial q} \right\rangle$  $\partial x_i$  $(q), \frac{\tilde{c}}{2}$  $\partial x_j$  $(q)$ *q*  $g_{i,j}(x_1, \ldots, x_n)$  *é uma função diferenciável em U.*

**Exemplo 1.4** (Toros)**.** *O Toro mergulhado em* R 3 *é uma superfície de revolução gerada pelo círculo. Tomando o círculo com centro em*  $(R, 0)$  *e raio*  $r < R$  *com parametrização*  $\gamma(t) = (R + r \cos t, r \sin t)$  *obtemos a parametrização para o toro bidimensional como superfície de revolução*

 $\varphi(t, \phi) = ((R + r \cos t) \cos \phi, (R + r \cos t) \sin \phi, r \sin t)$ 

*cuja respectiva métrica é dada por*

$$
G(t,\phi) = \left[ \begin{array}{cc} r^2 & 0 \\ 0 & (R+r\cos t)^2 \end{array} \right].
$$

*Outra métrica induzida de* R *n importante para o toro, não localmente isométrica à métrica dada acima é a métrica plana do toro: considerando o toro como a superfície n-dimensional*  $T^n = S^1 \times \cdots \times S^1 \subset \mathbb{R}^{2n}$ , a métrica euclidiana de  $\mathbb{R}^{2n}$  induz uma métrica no toro. Com  $a$  *parametrização*  $\varphi : \mathbb{R}^n \to T^n$  *dada por* 

$$
\varphi(\phi) = \varphi(\phi^1, \dots, \phi^n) = (\cos \phi^1, \operatorname{sen}\phi^1, \dots, \cos \phi^n, \operatorname{sen}\phi^n),
$$

*temos*

$$
g_{ij}(\phi)=\delta_{ij}.
$$

Quando trabalhamos com velocidade de objetos no espaço Euclidiano, usamos o conceito de Campo de vetores, ou seja, uma aplicação tal que para cada ponto de deslocamento associamos uma velocidade. Aqui transcrevemos este conceito para variedades diferenciáveis.

**Definição 1.7.** *Seja M uma variedade diferenciável. Diz-se que M é* o*rientável se M admite uma estrutura diferenciável*  $\{(U_{\alpha,x_{\alpha}})\}\)$  tal que:

*a) para todo par*  $\alpha, \beta$ , *com*  $\mathbf{x}_{\alpha}(U_{\alpha}) \cap \mathbf{x}_{\beta}(U_{\beta}) = W \neq \emptyset$ , *a diferencial da mudança de coordenadas*  $\mathbf{x}_{\beta} \circ \mathbf{x}_{\alpha}^{-1}$  *tem determinante positivo.* 

**Definição 1.8.** *Um campo vetorial V ao longo de uma curva*  $c: I \rightarrow M$  *é uma aplicação que a cada*  $t \in I$  *associa um vetor tangente*  $V(t) \in T_{c(t)}M$ *. Diz-se que V é* diferenciável se *para toda função diferenciável f em M, a função*  $t \rightarrow V(t)$  *f é uma função diferenciável em I.*

Seja  $p \in M$  e seja  $\mathbf{x}(U)$ , na orientação de *M*. Considere uma base ortonormal positiva  $\{e_1, \ldots, e_n\}$  em  $T_pM$  e escreva  $X_i(p) = \frac{\hat{c}}{2}$  $\partial x_i$  $(q)$  na base  $\{e_i\}$ por $X_i(p) = \sum$ *ij aije<sup>j</sup>* . Então

$$
g_{ik}(p) = \langle X_i, X_k \rangle(p) = \sum_{jl} a_{ij} a_{kl} \langle e_j, e_l \rangle = \sum_j a_{ij} a_{kj}.
$$

Indicaremos por  $\mathcal{X}(M)$  o conjunto dos campos de vetores de classe  $C^{\infty}$  em *M* e por  $\mathcal{D}(M)$  o anel das funções reais de classe  $C^{\infty}$  definidas em M.

Dentro dos espaços Euclidianos temos, bem definido, o conceito de derivada. E este conceito se comporta bem devido ao fato que o espaço das velocidades sempre ser o mesmo, a saber, o próprio R *n* . Já no caso das Variedades Diferenciáveis podemos introduzir um conceito de derivada, porém precisamos levar em consideração que os campos de velocidade são diferentes em cada ponto.

**Definição 1.9.** *Uma conexão afim* ∇ *em uma variedade diferenciável M é uma aplicação*

$$
\nabla : \mathcal{X}(M) \times \mathcal{X}(M) \to \mathcal{X}(M)
$$

*que satisfaz as seguintes propriedades:*

 $a) \nabla_f x_{+gY} Z = f \nabla_X Z + g \nabla_Y Z$ *b*)  $\nabla_X(Y+Z) = \nabla_X Y + \nabla_X Z$ ,  $c)$   $\nabla_X(fY) = f\nabla_X Y + X(f)Y$ 

<span id="page-17-0"></span>*onde*  $X, Y, Z \in \mathcal{X}(M)$  *e*  $f, g \in \mathcal{D}(M)$ *.* 

Dessa maneira, as conexões são as derivações em variedades diferenciáveis, de forma análoga, podemos definir algo análogo a derivada direcional ao longo de caminhos nos espaços euclidianos.

**Proposição 1.1.** *Seja M uma variedade diferenciável com uma conexão afim* ∇*. Então existe uma única correspondência que associa a um campo vetorial V ao longo da curva*  $diferenciável c: I \rightarrow M$  *um outro campo vetorial*  $\frac{DV}{dt}$  *ao longo de c*, *denominado derivada covariante de V ao longo de c, tal que:*

a) 
$$
\frac{D}{dt}(V+W) = \frac{DV}{dt} + \frac{DW}{dt}.
$$
  
b) 
$$
\frac{D}{dt}(fV) = \frac{definition}{dt}V + f\frac{DV}{dt}, \text{ onde } W \text{ é um campo de vetores ao longo de c  
e f é uma função diferenciável em I.
$$

<span id="page-17-1"></span>c) Se V é induzido por um campo de vetores 
$$
Y \in \mathcal{X}(M)
$$
, então  $\frac{DV}{dt} = \nabla_{\frac{dc}{dt}} Y$ 

**D**emonstração: Suponhamos inicialmente que existe uma correspondência satisfazendo a),b) e c). Seja  $\mathbf{x}: U \subset \mathbb{R}^n \to M$  um sistema de coordenadas com  $c(I) \cap \mathbf{x}(U) \neq \emptyset$  e seja  $(x_1(t), x_2(t), \ldots, x_n(t))$  a expressão local de  $c(t), t \in I$ . Seja  $X_i = \frac{\hat{c}}{2}$  $\partial x_i$ . Então podemos expressar o campo *V* localmente como  $V = \sum_{i=1}^{N}$ *j*  $v^j X_j, j = 1, \ldots, n$  onde  $v^j = v^j(t)$  e  $X_j = X_j(c(t))$ . Por a) e b), tem-se

$$
\frac{DV}{dt} = \sum_{j} \frac{dv^j}{dt} X_j + \sum_{j} v^j \frac{DX_j}{dt}.
$$

Por c) e 1 da Definição [1.9,](#page-17-0)

$$
\frac{DX_j}{dt} = \nabla_{\frac{dc}{dt}} X_j = \nabla_{\left(\sum \frac{dx_i}{dt} X_i\right)} X_j = \sum_i \frac{dx_i}{dt} \nabla_{X_i} X_j, i, j = 1, \dots, n.
$$

Portanto,

<span id="page-18-0"></span>
$$
\frac{DV}{dt} = \sum_{j} \frac{dv^j}{dt} X_j + \sum_{i,j} \frac{dx_i}{dt} v^j \nabla_{X_i} X_j.
$$
\n(1.1)

A expressão acima nos mostra que existe uma correspondência satisfazendo às condições da Proposição [1.1,](#page-17-1) então a tal correspondência é única.

Para mostrar a existência, definamos *DV*  $\frac{d\mathbf{v}}{dt}$  em **x**(*U*) por [\(1.1\)](#page-18-0). É imediato verifi-car que [\(1.1\)](#page-18-0) possui as propriedades desejadas. Se  $\mathbf{y}^{uv}_W$  é uma outra vizinhança coordenada, com

 $\mathbf{y}(W) \cap \mathbf{x}(U) \neq \emptyset$  e definimos  $\frac{DV}{dt}$  em  $\mathbf{y}(W)$  por [\(1.1\)](#page-18-0), as definições coincidem em  $\mathbf{y}(W) \cap \mathbf{x}(U)$ , pela unicidade de  $\frac{DV}{dt}$  em  $\mathbf{x}(U)$ . Segue que a definição pode ser estendida para todo  $M$ , e isto conclui a demonstração.

**Observação 1.1.** *A última linha de c) faz sentido, pois*  $\nabla_X Y(p)$  *depende só do valor de*  $X(p)$  *e do valor de Y ao longo de uma curva tangente a X em p. Com efeito,a parte c*) *da Definição [1.1](#page-11-3) permite mostrar que a noção de conexão afim é, de fato, uma noção local.*  $Escolhemos um sistema de coordenadas  $(x_1, \ldots, x_n)$  em torno de p e escrevendo$ 

$$
X = \sum_{i} x_i X_i, \ Y = \sum_{j} y_j X_j,
$$

*em que*  $X_i = \frac{\hat{c}}{2}$  $\partial x_i$ *, teremos*

$$
\nabla_X Y = \sum_i x_i \nabla_{x_i} (\sum_j y_j X_j) = \sum_{ij} x_i y_j \nabla_{X_i} X_j + \sum_{ij} X_i (y_j) X_j.
$$

*Fazendo*  $\nabla_{X_i} X_j = \sum$ *k* Γ *k ijXk, concluímos que* Γ *k ij são funções diferenciáveis e que*

$$
\nabla_X Y = \sum_k (\sum_{ij} x_i y_j \Gamma_{ij}^k + X(y_k)) X_k,
$$

o que mostra que  $\nabla_X Y(p)$  depende de  $x_i(p), y_k(p)$  e das derivadas  $X(y_k)(p)$  de  $y_k$  segundo *X.*

De forma a esclarecer o próximo conceito ao leitor, voltemos aos espaços Euclidianos. Nestes espaços, sabemos que as retas são os caminhos de menor comprimento ligando dois pontos distintos. Agora, o cálculo diferencial nos mostra que a derivada da velocidade de retas é nula, e sobre determinadas condições, a volta é verdadeira. Assim, para procurarmos tais caminhos dentro de Variedades Riemannianas usamos esta última idéia, a qual é conhecida como paralelismo.

**Definição 1.10.** *Seja M uma variedade diferenciável com uma conexão afim* ∇*. Um campo vetorial V ao longo de uma curva*  $c: I \rightarrow M$  *é chamado* paralelo quando  $\frac{DV}{dt} = 0$ , *para todo*  $t \in I$ *.* 

O nosso próximo resultado assegura a existência de campos paralelos ao longo de caminhos.

<span id="page-19-1"></span>**Proposição 1.2.** *Seja M uma variedade diferenciável com uma conexão afim* ∇*. Seja*  $c: I \rightarrow M$  *uma curva diferenciável em M e*  $V_0$  *um vetor tangente a*  $M$  *em*  $c(t_0), t_0 \in I$ *. Então existe um único campo de vetores paralelo V ao longo de c, tal que*  $V(t_0) = V_0$ .

**D**emonstração: Suponha que existe um *V* em  $\mathcal{X}(M)$  que é paralelo ao longo de *c* com  $V(t_0) = V_0$ . Então  $V = \sum$ *j*  $v^j X_j$  satisfaz

$$
0 = \frac{DV}{dt} = \sum_{j} \frac{dv^j}{dt} X_j + \sum_{i,j} \frac{dx_i}{dt} v^j \nabla_{X_i} X_j,
$$

 $p_{\text{cond}} \propto \mathbf{x}^{-1}(c(t)) = (x_1(t), \dots, x_n(t))$  é a expressão local de *c*(*t*). Fazendo  $\nabla_{X_i} X_j = \sum_{i=1}^n \mathbf{f}(t_i)$ *k*  $\Gamma^k_{ij}X_k$ , e trocando *j* por *k* na primeira soma, obtemos

$$
\frac{DV}{dt} = \sum_{k} \left\{ \frac{dv^k}{dt} + \sum_{i,j} v^j \frac{dx_i}{dt} \Gamma_{ij}^k \right\} X_k = 0.
$$

O sistema de *n* equações diferenciais em  $v^k(t)$ ,

$$
0 = \frac{dv^{k}}{dt} + \sum_{i,j} \Gamma_{ij}^{k} v^{j} \frac{dx_{i}}{dt}, k = 1, ..., n,
$$
\n(1.2)

<span id="page-19-0"></span>possui uma única solução satisfazendo a condição inicial $v^k(t_0) = v_0^k$ . The contract of  $\Box$  **Definição 1.11.** *Seja M uma variedade diferenciável com uma conexão afim* ∇ *e uma métrica*  $\langle , \rangle$ *. A conexão é dita compatível com a métrica*  $\langle , \rangle$ *, quando para toda curva diferenciável c e quaisquer pares de campos de vetores paralelos V e V* 1 *ao longo de c, tivermos*  $\langle V, V' \rangle = c$ *.* 

A Definição [1.11](#page-19-0) é justificada pela proposição seguinte que mostra que ∇ é compatível com  $\langle , \rangle$ , então podemos diferenciar o produto interno pela "regra do produto" usual.

**Proposição 1.3.** *Seja M uma variedade Riemanniana. Uma conexão*  $\nabla$  *em M é compatível com a métrica se, e somente se, para todo par V e W de campos de vetores ao longo*  $da$  *curva diferenciável*  $c: I \rightarrow M$  *tem-se* 

<span id="page-20-0"></span>
$$
\frac{d}{dt}\langle V,W\rangle = \left\langle \frac{DV}{dt}, W \right\rangle + \left\langle V, \frac{DW}{dt} \right\rangle, t \in I.
$$
\n(1.3)

**D**emonstração: É obvio que a equação [\(1.3\)](#page-20-0) implica a Definição [1.11.](#page-19-0) Mostremos, portanto, a recíproca. Escolhendo uma base ortonormal  $\{P_1(t_0), \ldots, P_n(t_0)\}\$ de  $T_{c(t_0)}(M), t_0 \in I$ . Utilizando a Proposição [1.2,](#page-19-1) estenda paralelamente cada um dos vetores  $P_i(t_0)$ , i 1, ..., *n*, ao longo de *c*. Como ∇ é compatível com a métrica,  $\{P_1(t), \ldots, P_n(t)\}\$ é uma base ortonormal de  $T_{c(t)}(M)$ , para todo  $t \in I$ . Podemos, portanto, escrever

$$
V = \sum_{i} v^{i} P_{i}, \ W = \sum_{i} w^{i} P_{i}, i = 1, \dots, n
$$

em que *v i* e *w i* são funções diferenciáveis em *I*. Segue-se daí que

$$
\frac{DV}{dt} = \sum_{i} \frac{dv^i}{dt} P_i, \frac{DW}{dt} = \sum_{i} \frac{dw^i}{dt} P_i.
$$

Portanto,

$$
\left\langle \frac{DV}{dt}, W \right\rangle + \left\langle V, \frac{DW}{dt} \right\rangle = \sum_{i} \left\{ \frac{dv^i}{dt} w^i + \frac{dw^i}{dt} v^i \right\} = \frac{d}{dt} \left\{ \sum_i v^i w^i \right\} = \frac{d}{dt} \left\langle V, W \right\rangle.
$$

**Definição 1.12.** *Uma conexão afim* ∇ *em uma variedade M é dita simétrica quando*  $[X, Y] = \nabla_X Y - \nabla_Y X$  para todo  $X, Y \in \mathcal{X}(M)$ .

Em um sistema de coordenadas  $(U, \mathbf{x})$ , o fato de ser  $\nabla$  simétrica implica que para todo  $i, j = 1, \ldots, n$ ,

$$
\nabla_{X_i} X_j - \nabla_{X_j} X_i = [X_i, X_j] = 0, X_i = \frac{\partial}{\partial x_i}.
$$

Aqui demonstramos um resultado fundamental da Geometria Riemanniana.

**Teorema 1.1.** *Dada uma variedade Riemanniana M, existe uma única conexão afim* ∇ *em M satisfazendo:*

- *a)* ∇ *é simétrica.*
- *b)* ∇ *é compatível com a métrica Riemanniana.*

**D**emonstração: Suponhamos inicialmente a existência de uma tal ∇. Então

<span id="page-21-0"></span>
$$
X \langle Y, Z \rangle = \langle \nabla_X Y, Z \rangle + \langle Y, \nabla_X Z \rangle, \tag{1.4}
$$

$$
Y \langle Z, X \rangle = \langle \nabla_Y Z, X \rangle + \langle Z, \nabla_Y X \rangle, \tag{1.5}
$$

$$
Z\langle X,Y\rangle = \langle \nabla_Z X,Y\rangle + \langle X,\nabla_Z Y\rangle, \qquad (1.6)
$$

Somando [\(1.4\)](#page-21-0) e [\(1.5\)](#page-21-0) e subtraindo de [\(1.6\)](#page-21-0), teremos, usando simetria de  $\nabla$ , que

$$
X \left\langle Y,Z\right\rangle+Y\left\langle Z,X\right\rangle-Z\left\langle X,Y\right\rangle=\left\langle \left[X,Y\right],Y\right\rangle+\left\langle \left[Y,Z\right],X\right\rangle+\left\langle \left[X,Y\right],Z\right\rangle+2\left\langle Z,\nabla_YX\right\rangle.
$$

Portanto

$$
\langle Z, \nabla_Y X \rangle = \frac{1}{2} \{ X \langle Y, Z \rangle + Y \langle Z, X \rangle - Z \langle X, Y \rangle - \langle [X, Z], Y \rangle - \langle [Y, Z], X \rangle - \langle [X, Y], Z \rangle \}.
$$

A expressão acima mostra que ∇ está univocamente determinada pela métrica x*,* y. Portanto, caso exista, ela será única. Para mostrar a existência, definimos ∇ pela expressão acima. É fácil verificar que  $\nabla$  está bem definida e que satisfaz às propriedades desejadas.  $□$ 

É conveniente dizer que as funções  $\Gamma_{ij}^k$  definidos em  $U$  por  $\nabla_{X_i} X_j = \sum$ *k*  $\Gamma_{i,j}^k X_k$ são os *c*oeficientes da conexão ∇ em *U*. Temos que

$$
\sum_{l} \Gamma_{ij}^{k} g_{lk} = \frac{1}{2} \{ \frac{\partial}{\partial x_i} g_{jk} + \frac{\partial}{\partial x_j} g_{ki} - \frac{\partial}{\partial x_k} g_{ij} \}
$$

onde  $g_{ij} = \langle X_i, X_j \rangle$ .

Como a matriz  $(g_{km})$  admite uma inversa  $(g^{km})$ , teremos que

<span id="page-21-1"></span>
$$
\Gamma_{ij}^{m} = \frac{1}{2} \sum_{k} \{ \frac{\partial}{\partial x_i} g_{jk} + \frac{\partial}{\partial x_j} g_{ki} - \frac{\partial}{\partial x_k} g_{ij} \} g^{km}.
$$
 (1.7)

A equação [\(1.7\)](#page-21-1) é a expressão clássica dos símbolos de Christoffel. Em termos dos símbolos de Christoffel, a derivada covariante tem a expressão clássica

$$
\frac{DV}{dt} = \sum_{k} \{ \frac{dv^k}{dt} + \sum_{i,j} \Gamma^k_{ij} v^j \frac{dx_i}{dt} \} X_k.
$$

Observe que a derivada covariante difere da derivada usual no espaço euclidiano pelos termos que envolvem os símbolos de Christoffel. Neste momento definimos quem serão as candidatas às curvas que minimizam a distância entre pontos de uma Variedade Riemanniana.

**Definição 1.13.** *Uma curva parametrizada*  $\gamma: I \rightarrow M$  *é uma geodésica em*  $t_0 \in I$  *se D*  $\frac{d}{dt}$ <sup>(</sup>  $\frac{d\gamma}{dt}$  = 0 *no ponto t*<sub>0</sub>*; se γ é geodésica em t, para todo t*  $\in$  *I, dizemos que γ é uma geodésica.*

Se  $\gamma: I \to M$  é uma geodésica, então

$$
\frac{d}{dt}\left\langle \frac{d\gamma}{dt},\frac{d\gamma}{dt}\right\rangle = 2\left\langle \frac{D}{dt}\frac{d\gamma}{dt},\frac{d\gamma}{dt}\right\rangle = 0,
$$

isto é, o comprimento do vetor tangente *dγ*  $\frac{d}{dt}$  é constante.

Vamos agora determinar as equações locais satisfeitas por uma geodésica *γ* em um sistema de coordenadas  $(U, \mathbf{x})$  em torno de  $\gamma(t_0)$ . Em *U*,

$$
\gamma(t)=(x_1(t),\ldots,x_n(t)).
$$

*γ* será uma geodésica se e só se

$$
0 = \frac{D}{dt} \left(\frac{d\gamma}{dt}\right) = \sum_{k} \left(\frac{d^2x_k}{dt^2} + \sum_{i,j} \Gamma_{ij}^k \frac{dx_i}{dt} \frac{dx_j}{dt}\right) \frac{\partial}{\partial x^k}.
$$

Logo o sistema de equações diferenciais de segunda ordem

<span id="page-22-0"></span>
$$
\frac{d^2x_k}{dt^2} + \sum_{i,j} \Gamma_{ij}^k \frac{dx_i}{dt} \frac{dx_j}{dt} = 0, k = 1, \dots, n,
$$
\n(1.8)

fornece as equações procuradas.

**Exemplo 1.5** (Supefície de revolução). *Seja S*  $\subset \mathbb{R}^3$  *o conjunto obtido ao girarmos uma curva regular plana e conexa C em torno de um eixo no plano que não encontra a curva; vamos considerar o plano xz como o plano da curva e o eixo Oz como o eixo de rotação. Seja*

$$
x = f(v), z = g(v) , a < v < b , f(v) > 0,
$$

*uma parametrização para C. Assim, obtemos a aplicação*

$$
\mathbf{x}(u, v) = (f(v)\cos u, f(v)\sin u, g(v))
$$

*do conjunto aberto*  $U = \{(u, v) \in \mathbb{R}^2; 0 < u < s\pi, a < v < b\}$  em S. Com a métrica *induzida os símbolos de Christoffel são dados por*

$$
\Gamma_{11}^1 = 0, \Gamma_{11}^2 = -\frac{ff'}{(f')^2 + (g')^2}, \Gamma_{12}^1 = \frac{ff'}{f^2}, \Gamma_{12}^2 = 0, \Gamma_{22}^2 = \frac{f'f'' + g'g''}{(f')^2 + (g')^2}, \Gamma_{22}^1 = 0.
$$

*Com os valores acima, o sistema [\(1.8\)](#page-22-0) fica*

$$
u'' + \frac{2ff'}{f^2}u'v' = 0,
$$
  

$$
v'' - \frac{ff'}{(f')^2 + (g')^2} (u')^2 + \frac{f'f'' + g'g''}{(f')^2 + (g')^2} (v')^2 = 0.
$$

**Lema 1.2.** *Se a geodésica*  $\gamma(t, q, v)$  *está definida no intervalo*  $(-\delta, \delta)$ *, então a geodésica*  $\gamma(t, q, av), a \in \mathbb{R}, a > 0$ , *está definida no intervalo*  $\left(-\frac{\delta}{a}\right)$ *, δ*  $\frac{a}{a}$ 

$$
\gamma(t, q, av) = \gamma(at, q, v).
$$

Usando o nosso conhecimento de espaços Euclidianos, podemos pensar no nosso próximo resultado como a generalização do fato de que dado um ponto e um vetor diretor, tal que a derivada da velocidade seja nula, conseguimos uma reta.

<span id="page-23-0"></span>**Proposição 1.4.** *Dado*  $p \in M$ *, existe uma vizinhança*  $V$  *de*  $p$  *em*  $M$ *, um número*  $\epsilon > 0$  *e*  $u$ ma aplicação  $C^{\infty}, \gamma : (-2, 2) \times \mathcal{U} \to M, \mathcal{U} = \{(q, w) \in TM; q \in V, w \in T_qM, |w| < \epsilon\}$  tal *que*  $t \to \gamma(t, q, w), t \in (-2, 2), \ell$  *a única geodésica de M que no instante*  $t = 0$  *passa por q com velocidade w*, para cada  $q \in V$  *e cada*  $w \in T_qM$ , *com*  $|w| < \epsilon$ .

**D**emonstração: A geodésica  $\gamma(t, q, v)$  está definida para  $|t| < \delta$  e para  $|v| < \epsilon_1$ . Pelo lemmaa anterior,  $\gamma(t, q, \frac{\delta v}{\delta})$  $\left(\frac{\delta v}{2}\right)$  está definida para  $|t| < 2$ . Tomando  $\epsilon < \frac{\delta \epsilon_1}{2}$  $\frac{1}{2}$ , a geodésica  $\gamma(t, q, w)$ está definida para  $|t| < 2$  e  $|w| < \epsilon$ .

A Proposição [1.4](#page-23-0) nos permite introduzir o conceito de aplicação exponencial na seguinte maneira. Seja  $p \in M$  e  $\mathcal{U} \subset TM$  um aberto dado pela Proposição [1.4.](#page-23-0) Então a aplicação  $exp: \mathcal{U} \rightarrow M$  dada por

$$
exp(q, v) = \gamma(1, q, v) = \gamma\left(|v|, q, \frac{v}{|v|}\right), (q, v) \in \mathcal{U}
$$
\n(1.9)

é chamada a *a*plicação exponencial em U.

**Proposição 1.5.** *Dado*  $q \in M$ *, existe um*  $\epsilon > 0$  *tal que*  $exp_q : B_{\epsilon}(0) \subset T_qM \to M$  *é um difeomorfismo de*  $B_{\epsilon}(0)$  *sobre um aberto de M*.

**D**emonstração: Calculemmaos  $d(exp_q)_0$ :

$$
d(exp_q)_0(v) = \frac{d}{dt}(exp_q(tv))|_{t=0} = \frac{d}{dt}(\gamma(1, q, tv))|_{t=0}
$$

$$
= \frac{d}{dt}(\gamma(t, q, v))|_{t=0} = v.
$$

Logo  $d(exp_q)_0$  é a identidade de  $T_qM$ , donde pelo Teorema da Função Inversa,  $exp_q$  é um difeomorfismo local numa vizinhança de 0.  $\Box$ 

### <span id="page-24-0"></span>1.3 Curvatura

Chegamos até aqui com uma estrutura diferenciável que é capaz de nos descrever as geodésicas. Assim, esperamos que a natureza destes caminhos se modifique a cada forma diferente de medir. Entre outras, esta é uma motivação para a nossa próxima definição.

**Definição 1.14.** *A curvatura R de uma variedade Riemanniana M é uma correspondência que associa a cada par*  $X, Y \in \mathcal{X}(M)$  *uma aplicação*  $R(X, Y) : \mathcal{X} \to \mathcal{X}(M)$  *dada por* 

$$
R(X,Y)Z = \nabla_Y \nabla_X Z - \nabla_X \nabla_Y Z + \nabla_{[X,Y]} Z, Z \in \mathcal{X}(M),
$$

*onde* ∇ *é a conexão Riemanniana de M.*

Observe que se  $M = \mathbb{R}^n$ , então  $R(X, Y)Z = 0$  para todo  $X, Y, Z \in \mathcal{X}(M)$ . Com efeito, se indicarmos por  $Z = (z_1, z_2, \ldots, z_n)$  as componentes do campo  $Z$  nas coordenadas naturais do R *n* , obteremos que

$$
\nabla_X Z = (Xz_1, \ldots, Xz_n),
$$

donde

$$
\nabla_Y \nabla_X Z = (Y X z_1, \dots, Y X z_n),
$$

o que implica que

$$
R(X,Y)Z = \nabla_X Z - \nabla_x \nabla_Y Z + \nabla_{[X,Y]} Z = 0.
$$

Portanto, podemos pensar em *R* como uma maneira de medir o quanto *M* deixa de ser euclidiana.

**Proposição 1.6.** *A curvatura R de uma variedade Riemanniana goza das seguintes propriedades:*

- *a*) *R é* bilinear em  $\mathcal{X}(M) \times \mathcal{X}(M)$ ;
- *b) Para todo par*  $X, Y \in \mathcal{X}(M)$ , *o tensor curvatura*  $R(X, Y) : \mathcal{X}(M) \to \mathcal{X}(M)$  é *linear.*

**D**emonstração: Temos

$$
R(X, Y_1 + Y_2)Z = \nabla_{Y_1 + Y_2} \nabla_X Z - \nabla_X \nabla_{Y_1 + Y_2} Z + \nabla_{[X, Y_1 + Y_2]} Z
$$
  
\n
$$
= \nabla_{Y_1} \nabla_X Z + \nabla_{Y_2} \nabla_X Z - \nabla_X \nabla_{Y_1} Z - \nabla_X \nabla_{Y_2} Z + \nabla_{[X, Y_1]} Z + \nabla + [X, Y_2] Z
$$
  
\n
$$
= R(X, Y_1)Z + R(X, Y_2)Z
$$

e

$$
R(X, fY)Z = \nabla_{fY}\nabla_{X}Z - \nabla_{X}\nabla_{fY}Z + \nabla_{[X, fY]}Z
$$
  
\n
$$
= f\nabla_{Y}\nabla_{X}Z - \nabla_{X}(f\nabla_{Y}Z) + \nabla_{f[X,Y]+(Xf)Y}Z
$$
  
\n
$$
= f\nabla_{Y}\nabla_{X}Z - f\nabla_{X}\nabla_{Y}Z - (Xf)\nabla_{Y}Z + f\nabla_{[X,Y]}Z + (Xf)\nabla_{Y}Z
$$
  
\n
$$
= f\nabla(\nabla_{Y}\nabla_{X}Z - \nabla_{X}\nabla_{Y}Z + \nabla_{[X,Y]}Z)
$$
  
\n
$$
= fR(X, Y)Z.
$$

A linearidade em relação à primeira variável é imediatamente estabelecida uma vez que se observa que

$$
R(X,Y)Z = -R(Y,X)Z.
$$

Além disso, a linearidade em relação à terceira variável segue analogamente ao que já foi feito.

**Proposição 1.7** (Primeira identidade de Bianchi).  $R(X, Y)Z + R(Y, Z)X + R(Z, X)Y = 0$ .

De agora em diante, escrevemos por conveniência,  $\langle R(X, Y)Z, T \rangle = (X, Y, Z, T)$ .

**Proposição 1.8.** *a)*  $(X, Y, Z, T) + (Y, Z, X, T) + (Z, X, Y, T) = 0$ 

- *b*)  $(X, Y, Z, T) = -(Y, X, Z, T)$
- *c*)  $(X, Y, Z, T) = -(X, Y, T, Z)$
- <span id="page-25-0"></span>*d)*  $(X, Y, Z, T) = (Z, T, X, Y)$ *.*

É conveniente escrever o que foi visto acima em um sistema de coordenadas  $(U, \mathbf{x})$  em torno do ponto  $p \in M$ . Ponhamos

$$
R(X_i, X_j)X_k = \sum_l R_{ijk}^l X_l.
$$

Assim  $R_{ijk}^l$  são as componentes da curvatura  $R$  em  $(U, \mathbf{x})$ . Se

$$
X = \sum_{i} u^{i} X_{i}, Y = \sum_{j} v^{j} X_{j}, Z = \sum_{k} w^{k} X_{k},
$$

obtemos, pela linearidade de *R*,

$$
R(X,Y)Z = \sum_{i,j,k,l} R_{ijk}^l u^i v^j w^k X_l.
$$

Fazendo

$$
\langle R(x_i, X_j)X_k, X_s \rangle = \sum_l R_{ijk} g_{ls} = R_{ijks},
$$

podemos escrever as identidades da Propposição [1.8](#page-25-0) como:

$$
R_{ijks} + R_{jkis} + R_{kijs} = 0
$$

$$
R_{ijks} = -R_{jiks}
$$

$$
R_{ijks} = -R_{ijsk}
$$

$$
R_{ijks} = R_{ksij}.
$$

No que se segue convém usar a seguinte notação. Dado um espaço vetorial *V* , indicaremos por  $|x \wedge y|$ a expressão

$$
\sqrt{|x|^2|y|^2-\left\langle x,y\right\rangle^2},
$$

que representa a área do paralelogramo bidimensional determinado pelo par  $x, y \in V$ .

**Definição 1.15.** *Dado um ponto*  $p \in M$  *e um subespaço bidimensional*  $\sigma \subset T_pM$  *o número real*  $K(x, y) = \frac{(x, y, x, y)}{1 - x}$  $\frac{d(x, y, x, y)}{dx \wedge y^2} = K(\sigma)$ , onde  $\{x, y\}$  é uma base qualquer de  $\sigma$ , é chamado c*urvatura seccional de σ em p.*

**Lema 1.3.** *Sejam M uma variedade Riemanniana e p um ponto de M. Defina uma*  $aplicação trilinear R': T_pM \times T_pM \times T_pM \rightarrow T_pM$  por

$$
\langle R'(X,Y,W),Z\rangle=\langle X,W\rangle\langle Y,Z\rangle-\langle Y,W\rangle\langle X,Z\rangle,
$$

*para todo*  $X, Y, W, Z \in T_pM$ *. Então*  $M$  *tem curvatura seccional constante igual a*  $K_0$  *se e* só se  $R = K_0 R'$ , onde  $R$  *é a curvatura de*  $M$ *.* 

**D**emonstração: Admita que  $K(p, \sigma) = K_0$  para todo  $\sigma \subset T_pM$ , e faça  $\langle R'(X, Y, W), Z \rangle =$  $(X, Y, W, Z)'$ . Observe que *R*<sup>'</sup> satisfaz as propriedades *a*),b),c) e *d*) da Proposição [1.8.](#page-25-0) Como

$$
(X, Y, X, Y)' = \langle X, X \rangle \langle Y, Y \rangle - \langle X, Y \rangle^{2},
$$

temos que, para todo par de vetores  $X, Y \in T_pM$ ,

$$
R(X, Y, X, Y) = k_0(|X|^2|Y|^2 - \langle X, Y \rangle^2) = K_0 R'(X, Y, X, Y).
$$

Isto implica que, para todo *X, Y, W, Z*,

$$
R(X, Y, W, Z) = k_0 R'(X, Y, W, Z).
$$

donde  $R = k_0 R'$ . A recíproca é imediata.

A seguir um importante resultado que será usado nos capítulos seguintes.

 $\bf{Proposição 1.9.}$   $Sejam\ M_1\ e\ M_2\ variedades\ Riemannianas,\ e\ considered\ o\ producto\ M_1\times M_2$ *com a métrica produto. Seja*  $\sigma(x, y) \subset T_{(p,q)}(M_1 \times M_2)$  *um plano tal que*  $x \in T_pM_1$  *e*  $y \in T_q M_2$ *, então*  $K(\sigma) = 0$ .

## <span id="page-28-0"></span>2 Usando o Mathematica

Ao longo deste capítulo, faremos uso do Mathematica de versão 10 para implementar os conceitos da Geometria Riemanniana, os quais não são tão simples de encontrar algebricamente, como por exemplo encontrar as geodésicas de uma dada variedade Riemanniana. Ressaltamos que os comandos seguem o padrão adotado por do Carmo, em seu livro Geometria Riemanniana[2] e alguns resultados omitidos aqui podem ser encontrados no mesmo.

### <span id="page-28-1"></span>2.1 Comandos

Os comandos que serão apresentados abaixo serão usados com frequência e vão auxiliar no entendimento das próximas seções. Onde está escrito "In: " indica a entrada e "Out: " a saída do comando digitado, além disso o termos "Ans" indica a omissão da saída. O leitor é convidado a escrever e executar os exemplos no Mathematica.

a) O comando

 $Function$ [{ $x_1, x_2, \ldots$ }, body]:

será usado para a definição de funções, tensores e etc., onde sua entrada poderá ser um ponto, vetor ou um número real. Por exemplo,

```
In: {f}={\text{Function}[\{x\},x+2] }Out: {Function {x}, x+2}In: f[2]
Out: 4
```
b) O comando

Table[expr, $\{i, i, min, i, max\}, \{j, j, min, j, max\}, \ldots$ ]:

será usado para criar uma matriz ou um vetor. Por exemplo,

In: Table[i^2,{i,10}] Out: {1,4,9,16,25,36,49,64,81,100}

c) O comando

Length[expr]:

informa quantas entradas possui um determinado vetor. Por exemplo,

In: Length[{a,b,c,d}] Out: 4

d) O comando

Inverse[m]:

é usado para calcular a inversa de matrizes. Por exemplo, seja a matriz

 $\left(\begin{array}{cc} u & v \\ v & u \end{array}\right)$ *,*

sua inversa é:

In: Inverse[{
$$
u,v
$$
}, $v,u$ ]}  
Out: { $u'(u^2 - v^2)$ ,- $(v/(u^2-v^2))$ ,{- $(v/(u^2-v^2))$ , $u/(u^2-v^2)}$ }

$$
\left(\begin{array}{cc} \frac{u}{u^2 - v^2} & -\frac{v}{u^2 - v^2} \\ -\frac{v}{u^2 - v^2} & \frac{u^2 - v^2}{u^2 - v^2} \end{array}\right).
$$

e) O comando

Sum[f,{i,i\_max]}]:

é usado para efetuar somatórios. Por exemplo,

In: Sum[i^2,{i,10}] Out: 385

f) O comando

Simplify[expr]:

é usado para simplificar expressões algébricas. Por exemplo,

In: Simplify[Sin[x]^2+Cos[x]^2] Out: 1

g) O comando

Sqrt[z]:

é usado para calcular raiz quadrada. Por exemplo,

In: Sqrt[-25] Out: 5i

h) O comando

NDSolve[eqns,u,{x,x\_min,x\_max}]:

é usado para encontrar soluções numéricas de equações diferenciais ordinárias. Por exemplo,

In:  $s = NDSolve$ [{y'[x]==y[x]Cos[x+y[x]],y[0]==1},y,{x,0,30}] Out: {{y->{InterpolatingFunction}[]}}

i) O comando

ParametricPlot[{f\_x,f\_y},{u,u\_min,u\_max}]:

é usado para plotar curvas parametrizadas. Por exemplo,

In: ParametricPlot[{Sin[u],Sin[2u]},{u,0,2Pi}] Out: %Figura2

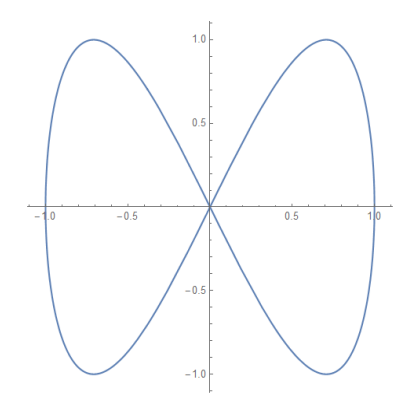

<span id="page-30-0"></span>Figura 2 – Curva

#### j) O comando

ParametricPlot3D[{f\_x,f\_y,f\_z},{u,u\_min,u\_max}]:

é usado para plotar superfícies parametrizadas. Por exemplo,

```
In: ParametricPlot3D[{Cos[u],Sin[u]+Cos[v],Sin[v]},
{u,0,2Pi},{v,-Pi,Pi}]
Out: %Figura3
```
<span id="page-31-0"></span>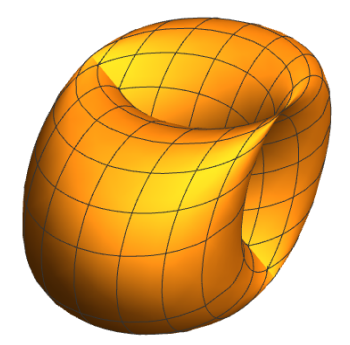

Figura 3 – Superfície

k) O comando

NIntegrate[f,{x,x\_min,x\_max}]:

é usado para calcular soluções numéricas de integrais. Por exemplo,

In: NIntegrate[Sin[Sin[x]],{x,0,2}] Out: 1.24706

l) O comando

ParametricNDSolve[eqns,u,{x,x\_min,x\_max},pars]

é usado para encontrar uma solução numérica de EDOs para a função *a* com uma variável independente *x* variando de  $\{x_{min}, x_{max}\}\$ . Por exemplo,

```
In: sol=ParametricNDSolve[{y'[t]} == a*y[t], y[0] == 1}, y, {t, 0, 10}, {a}]
Out: {y->ParametricFunction[]}
In: y[1][10] /. sol
Out: 22026.5
```
Acima temos a solução  $y(t)$  no ponto  $t = 1$  dada pela EDO  $y'(t) = 10y(t)$ .

m) O comando

```
Catenate[{list 1, List 2, ...}]
```
é usado para concatenar vetores. Por exemplo

In:  $\text{Catenate}[\{\{a,b,c\},\{d,e\},\{f,g,h\}\}]$ Out: {a,b,c,d,e,f,g,h}

n) O comando

Evaluate[expr]

será usado sempre que for necessário plotar uma solução numérica.

o) O comando

```
DiagonalMatrix[list]
```
será usado para criar uma matriz diagonal onde os elementos da diagonal principal são dados por uma lista de elementos. Por exemplo

In: DiagonalMatrix[{a,b,c}] Out: {{a,0,0},{0,b,0},{0,0,c}}

### <span id="page-32-0"></span>2.2 Curvatura

Usaremos agora o Mathematica para o cálculo de curvaturas e geodésicas. Para tal iremos considerar e identificaremos  $\frac{\hat{c}}{2}$  $\frac{\partial}{\partial x_i}(q) = d\varphi(e_i) = \varphi_{x_i}$ , em que  $\{\frac{\partial}{\partial a}\}$  $\partial x_i$ } representa uma base de  $T_pS$ . Sendo assim um vetor tangente, por exemplo,  $v = 2\frac{\hat{c}}{2}$  $\frac{6}{\partial x_1}$  +  $\tilde{c}$  $\partial x_2$ será identificado no Mathematica apenas como  $v = \{2, 1\}.$ 

Durante todo este capítulo *S* será uma superfície conexa e completa. Para fazer uso do Mathematica, definimos inicialmente um campo de vetores *V* de 2 variáveis

In:  $V = \{x, y\}$ Out:  $\{x,y\}$ .

#### <span id="page-33-0"></span>2.2.1 Colchete de Lie

Agora, seja  $S(x, y)$  um sistema de coordenadas, como no Exemplo [1.1,](#page-11-2) e  $\hat{o}$  $\frac{\partial}{\partial x_i}(q) = dS(e_i) = S_{x_i}$  a base para o espaço tangente em um ponto  $p \in S$ . Podemos, a partir da Definição [1.4](#page-14-0) de campo de vetores, definir o colchete de Lie de dados dois campos *X, Y* como:

```
{Lie}={Function [X,Y]},Table[
               Sum[X[[i]]*D[Y[[j]],V[[i]]]-
                    Y[[i]] * D[X[[i]], V[[i]]],{i,Length[V]}],
              {j,Length[V]}]]
          }.
```
Por exemplo, seja  $S(x, y) = (x, y, x^2 - y^2), X = \frac{\hat{c}}{2}$  $\partial x$ e  $Y = x \frac{\tilde{c}}{2}$  $\partial y$ dois campos de vetores em *S* que serão identificados como  $X = \{1, 0\}$  e  $Y = \{0, x\}$ . Utilizando o comando acima podemos calcular  $[X, Y]$ . Fazendo

```
In: V = \{x, y\}Out: \{x,y\}.
In: {Lie}={Function[{X,Y},
               Table[
                  Sum[X[[i]]*D[Y[[j]],V[[i]]]-
                       Y[[i]] * D[X[[j]], V[[i]]],{i,Length[V]}],
                {j,Length[V]}]]
            }
Out: Ans
In: Lie[{1,0},{0,x}]
Out: {0,1}
ou seja [X, Y] = \frac{\partial}{\partial}. As figuras a seguir representam este exemplo.
```
 $\partial y$ 

<span id="page-34-1"></span><span id="page-34-0"></span>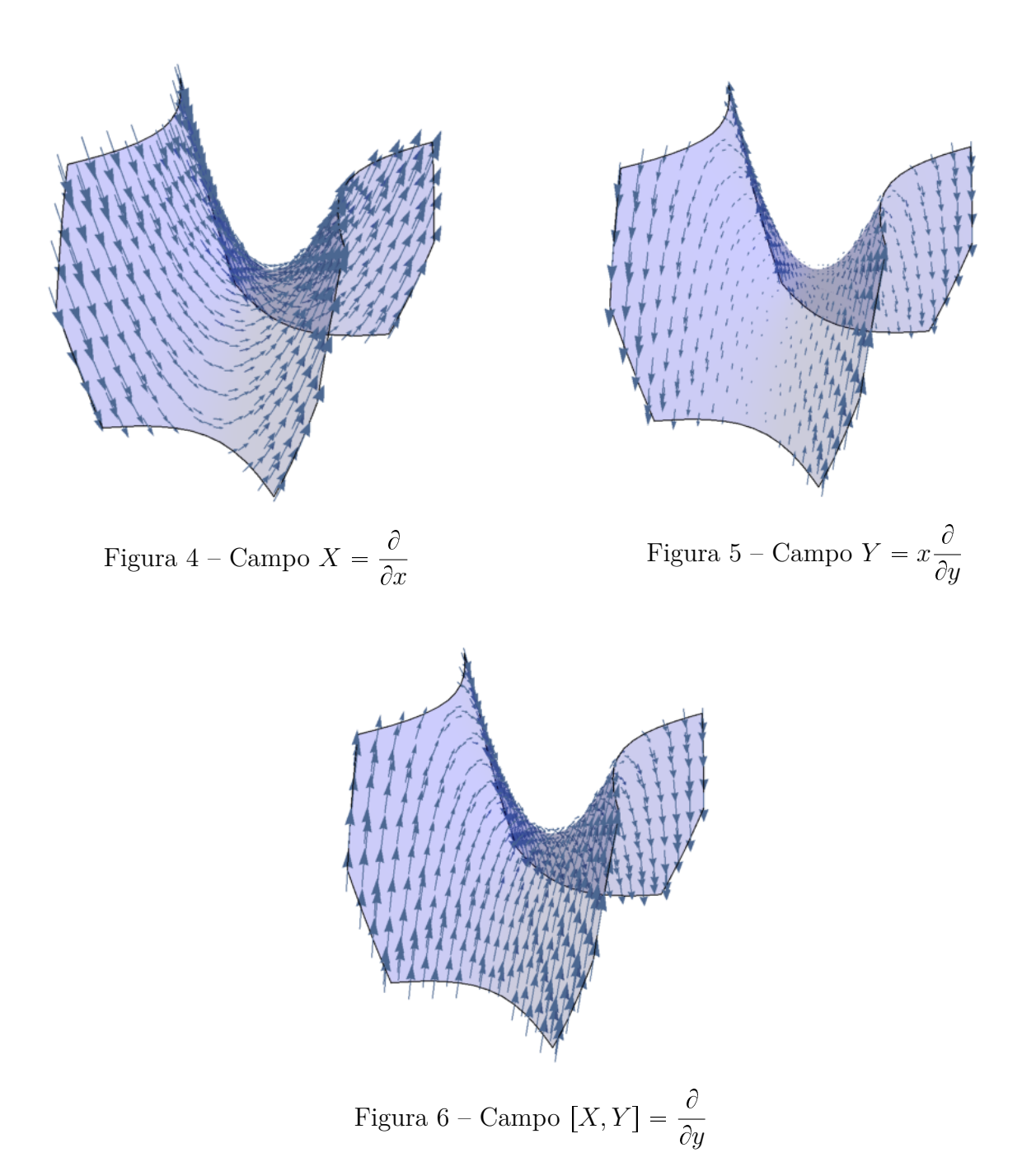

#### <span id="page-34-3"></span><span id="page-34-2"></span>2.2.2 Métrica Riemanniana

Segundo a Definição [1.6](#page-15-1) podemos definir uma métrica em *S*, ou seja, dado um sistema de coordenadas  $S(x, y)$  em torno de  $p = \{x_1, x_2\}$ , com  $S(p) = q \in S(U)$ , definimos a métrica induzida  $g_{ij}(p) = \begin{cases} \frac{\partial}{\partial p} & \text{if } \\ \frac{\partial}{\partial p} & \text{if } \\ \frac{\partial}{\partial p} & \text{if } \\ \frac{\partial}{\partial p} & \text{if } \\ \frac{\partial}{\partial p} & \text{if } \\ \frac{\partial}{\partial p} & \text{if } \\ \frac{\partial}{\partial p} & \text{if } \\ \frac{\partial}{\partial p} & \text{if } \\ \frac{\partial}{\partial p} & \text{if } \\ \frac{\partial}{\partial p} & \text{if } \\ \frac{\partial}{\partial p} & \text{if } \\ \frac{\partial}{\partial p} & \text{$  $\partial x_i$  $(q), \frac{\tilde{c}}{2}$  $\partial x_j$  $(q)$ . No Mathematica o comando implementado será

{Metrica}={Function[{p}, Table[  $Simplify[(D[S[V], V[[i]]]).(D[S[V], V[[i]]])],$ 

 ${i, 1, Length[V]}, {j, 1, Length[V]}}$ .Table[V[[k]]->p[[k]],  ${k, 1, \text{Length}[V]}$ ]] }

**Exemplo 2.1.** *Seja S o* parabolóide parametrizado por  $S(x, y) = (x, y, x^2 + y^2)$ , imple*mentaremos no Mathematica os conceitos acima.*

In:  $V = \{x, y\}$ Out:  $\{x,y\}$ 

*No Mathematica o sistema de coordenadas do parabolóide é dado por*

In:  $S[{x_0, y_1}]=[x,y,x^2+y^2]$ Out:  $\{x,y,x^2+y^2\}$ 

*Definimos então a métrica induzida do* R 3 *fazendo*

```
In: {Metrica}={Function[{p},
                  Table[
                    Simplify[(D[S[V],V[[i]]]).(D[S[V],V[[j]]])],
                    {i, 1, Length[V]}, {j, 1, Length[V]}. Table[V[[k]]->p[[k]],
                  {k, 1, \text{Length}[V]}}
```
Out: Ans

*Então a métrica*  $g_{i,j}$  *em*  $p = (x, y)$  *é* 

In: Metrica[V] Out:  $\{1+4x^2,4xy\},\{4xy,1+4y^2\}\}$ 

A sua representação matricial é

$$
\left(\begin{array}{cc} 1+4x^2 & 4xy \\ 4xy & 1+4x^2 \end{array}\right).
$$
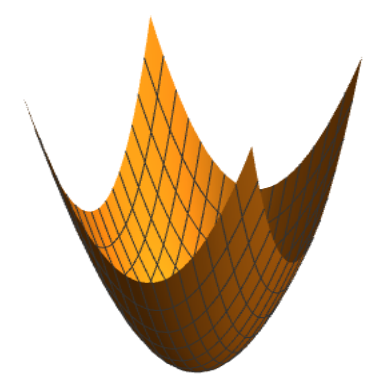

Figura 7 – Parabolóide

### 2.2.3 Símbolos de Christoffel

Dado os coeficientes da métrica *gi,j* , podemos encontrar os símbolos de Christoffel utilizando a expressão clássica [1.7](#page-21-0) dos mesmos em termos de *gi,j* e de sua inversa. No Mathematica a implementação será escrita como

```
In: {Christoffel}={Function[{p},
                     Simplify[
                       Table[
                         Table[1/2*Sum[(D[Metrica[V][[j,k]],V[[i]]]+
                               D[Metrica[V][[k,i]],V[[j]]]-
                               D[Metrica[V][[i,j]],V[[k]]])
                                *(Inverse[Simplify[Metrica[V]]][[k,u]]),
                         {k,Length[V]}],{i,Length[V]},{j,Length[V]}],
                        {u,Length[V]}]
                     ]/.Table[V[[l]]->p[[l]],{l,Length[V]}]]
                   }
```
Out: Ans

<span id="page-36-0"></span>**Exemplo 2.2.** *Consideremos o plano hiperbólico*,  $\mathbb{H} = \{(x, y) \in \mathbb{R}^2; y > 0\}$ , com a métrica *clássica*

$$
g_{i,j} = \left(\begin{array}{cc} \frac{1}{y^2} & 0\\ 0 & \frac{1}{y^2} \end{array}\right).
$$

*Encontraremos seus símbolos de Christoffel. Iniciamos por implementar o campo de vetores*  $V$  *e a sua parametrização*  $S(x, y)$ 

In:  $V = \{x, y\}$ Out:  $\{x,y\}$ 

In:  $S[{x_ y_1}]={x,y}$ 

*Assim a métrica terá o comando*

```
Out: \{x,y\}In: {Metrica}={Function[{p},
                  Table[
                    Simplify[(1/y^2)*(D[S[V], V[[i]]]).(D[S[V], V[[j]]])],
                    {i, 1, Length[V]}, {j, 1, Length[V]}.Table[V[[k]]->p[[k]],
                  {k,1,Length[V]}]]
              }
```
Out: Ans

*Aplicando o comando acima no campo de vetores V obteremos*

In: Metrica[V] Out:  $\{1/y^2, 0\}$ ,  $\{0, 1/y^2\}$ 

*Assim os símbolos de Christoffel serão escritos na linha de comando como*

```
In: {Christoffel}={Function[{p},
                     Simplify[
                       Table[
                         Table[1/2*Sum[(D[Metrica[V][[j,k]],V[[i]]]+
                                D[Metrica[V][[k,i]], V[[j]]]-
                                D[Metrica[V][[i,j]],V[[k]]])
                                *(Inverse[Simplify[Metrica[V]]][[k,u]]),
                         {k,Length[V]}],{i,Length[V]},{j,Length[V]}],
                        {u,Length[V]}]
                     ]/.Table[V[[l]]->p[[l]],{l,Length[V]}]]
                   }
```
Out: Ans

*Desta maneira chegamos a*

In: Chrisoffel[V] Out:  $\{ {\{0, -(1/y)\}, {-}(1/y), 0\}}$ ,  ${\{1/y, 0\}, {0, -(1/y)}\}$ .

Observe que essa métrica não foi fornecida a partir de uma parametrização, então foi feita uma pequena alteração na matriz *Christoffel* para obtermos o resultado desejado, além disso  $Christoffel[[k, i, j]] = \Gamma_{ij}^{k}$ .

#### 2.2.4 Conexão Riemanniana

Dados dois campos de vetores *X, Y* e os símbolos de Christoffel obtidos a partir da métrica, podemos implementar no Mathematica a conexão ∇*XY* como

```
{CRiemanniana}={Function[{Y,X},
```
Table[ Sum[X[[i]]\*Y[[j]]\*Christoffel[V][[k,i,j]],{i,Length[V]},  ${j, Length[V]} + Sum[X[[1]] * D[Y[[k]], V[[1]]], {l, Length[V]}],$ {k,Length[V]}]] }

**Exemplo 2.3.** *Ainda no plano hiperbólico, dados*  $Y = y\frac{\partial}{\partial y}$  $\partial x$  $+x\frac{\tilde{c}}{2}$  $\partial y$  $e X = \frac{\hat{c}}{2}$  $\partial x$  $+x\frac{\tilde{c}}{2}$  $\partial y$ 

In: {CRiemanniana}={Function[{Y,X},

```
Table[
    Sum[X[[i]]*Y[[j]]*Christoffel[V][[k,i,j]],{i,Length[V]},
    {j, Length[V]} + Sum[X[[1]] * D[Y[[k]], V[[1]]], {l, Length[V]}],{k,Length[V]}]]
}
```
Out: Ans

*Obtemos a conexão* ∇*XY como*

In:  $Chiemanniana[{y,x}, {1,x}]$ Out:  $\{-(x/y), 2-x^2/y\}$ .

#### 2.2.5 Tensor Curvatura

Segundo a Definição [1.14](#page-24-0) o tensor curvatura pode ser implementado no Mathematica como

```
{TCurvatura}={Function[{X,Y,Z},
                    CRiemanniana[CRiemanniana[Z,X],Y]-
                    CRiemanniana[CRiemanniana[Z,Y],X]+
                    CRiemanniana[Z,Lie[X,Y]]]
                  }
```
Em consequência definimos a curvatura seccional (ou Riemanniana), que coincide com a curvatura Gaussiana em superfícies, por

{CurvaturaSeccional}={Function[{X,Y},

```
(TCurvatura[X,Y,X].Metrica[V].Y)/
  ((X.Metrica[V].X)*(Y.Metrica[V].Y)-
  (X.Metrica[V].Y)^2)]}
```
**Exemplo 2.4.** *Seja H o plano hiperbólico com a métrica gij definida acima, e sejam*  $\tilde{c}$  $\partial x$  $\frac{\partial}{\partial x}$  $\partial y$ *vetores LI, para calcular a curvatura seccional de H faremos*

In:  $V = \{x, y\}$ Out:  $\{x,y\}$ In:  $S[{x_ y_1}]={x,y}$ Out: {x,y}

*Lembramos que a metrica é*

```
In: {Metrica}={Function[{p},
                  Table[
                    Simplify[(1/y^2)*(D[S[V], V[[i]]]).(D[S[V], V[[j]]])],
                    {i, 1, Length[V]}, {j, 1, Length[V]}}.Table[V[[k]]->p[[k]],
                  {k, 1, \text{Length}[V]}}
```
Out: Ans

*Já os símbolos de Christoffel são obtidos por*

```
In: {Christoffel}={Function[{p},
                     Simplify[
                       Table[
                         Table[1/2*Sum[(D[Metrica[V][[j,k]],V[[i]]]+
                               D[Metrica[V][[k,i]],V[[j]]]-
                               D[Metrica[V][[i,j]], V[[k]]])*(Inverse[Simplify[Metrica[V]]][[k,u]]),
                         {k,Length[V]}],{i,Length[V]},{j,Length[V]}],
                        {u,Length[V]}]
                     ]/.Table[V[[l]]->p[[l]],{l,Length[V]}]]
                   }
```
Out: Ans

*Assim a conexão Riemanniana pode ser obtida por*

```
In: {CRiemanniana}={Function[{Y,X},
                       Table[
                         Sum[X[[i]]*Y[[j]]*Christoffel[V][[k,i,j]],{i,Length[V]},
                         {j,Length[V]} + Sum[X[[1]] * D[Y[[k]], V[[1]]], {1,Length[V]}],{k,Length[V]}]]
                     }
```
*Em consequência, temos que o tensor curvatura é*

```
In: {TCurvatura}={Function[{X,Y,Z},
                    CRiemanniana[CRiemanniana[Z,X],Y]-
                    CRiemanniana[CRiemanniana[Z,Y],X]+
                    CRiemanniana[Z,Lie[X,Y]]]
                  }
```
Out: Ans

*Isto segue diretamente que a curvatura seccional será*

```
In: {CurvaturaSeccional}={Function[{X,Y},
                             (TCurvature[X,Y,X].Metrica[V].Y)/((X.Metrica[V].X)*(Y.Metrica[V].Y) - (X.Metrica[V].Y)^2)]
```
}

Out: Ans

*Aplicando o comando acima nos vetores*  $v = \frac{\hat{c}}{2}$  $\partial x$  $e u = \frac{\hat{c}}{2}$  $\partial y$ *obtemos*

In: CurvaturaSeccional[{1,0},{0,1}]  $Out: -1$ 

*E isto é bem conhecido dentro da Geometria Riemanniana.*

**Exemplo 2.5.** *Seja S a superfície de revolução dada por*

 $S(x, y) = (f(y)Cos(x), f(y)Sin(x), h(y))$ 

 $e \frac{\hat{c}}{2}$  $\partial x$  $\frac{\partial}{\partial x}$  $\partial y$ *dois vetores L.I., iniciamos por escrever o vetor de variáveis*

In:  $V = \{x, y\}$ Out:  $\{x,y\}$ 

*Inserimos a parametrização*

In:  $S[{x_0, y_1}] = {f[y]Cos[x], f[y]Sin[x], h[y]}$ Out:  $\{Cos[x]f[y], f[y]Sin[x], h[y]\}$ 

*A métrica é*

```
In: {Metrica}={Function[{p},
                  Table[
                    Simplify[(D[S[V], V[[i]]]).(D[S[V], V[[i]]])],{i, 1, Length[V]}, {j, 1, Length[V]}. Table[V[[k]]->p[[k]],
                  {k, 1, \text{Length}[V]}}
```
Out: Ans

*Portanto, a métrica em um ponto*  $(x, y)$ *, ou seja, a métrica aplicada ao campo de vetores V é*

In: Metrica[V] Out:  $\{f[y]^2,0\},\{0,f'[y]^2+h'[y]^2\}\}$ 

*Por sua vez os símbolos de Christoffel são dados por*

```
In: {Christoffel}={Function[{p},
                     Simplify[
                       Table[
                         Table[1/2*Sum[(D[Metrica[V][[j,k]],V[[i]]]+
                               D[Metrica[V][[k,i]],V[[j]]]-
                               D[Metrica[V][[i,j]], V[[k]]])*(Inverse[Simplify[Metrica[V]]][[k,u]]),
                         {k,Length[V]}],{i,Length[V]},{j,Length[V]}],
                        {u,Length[V]}]
                     ]/.Table[V[[l]]->p[[l]],{l,Length[V]}]]
                   }
```
Out: Ans

 $Os$  *símbolos em um ponto*  $(x, y)$ *, ou seja, em*  $V$  *é* 

```
In: Christoffel[V]
Out: \{ \{0,f'[y]/f[y],\{f'[y]/f[y],0\}\}, \{ \{-( (f[y]f'[y])/(f'[y]^2+h'[y]^2)),0\},\{0,(f'[y]f')'[y]+h'[y]h''/(f'[y]^2+h'[y]^2)]\}
```
*Lembramos o comando para conexão Riemanniana*

```
In: {CRiemanniana}={Function[{Y,X},
                       Table[
                         Sum[X[[i]]*Y[[j]]*Christoffel[V][[k,i,j]],{i,Length[V]},
                         {j, Length[V]} + Sum[X[[1]] * D[Y[[k]], V[[1]]], {l, Length[V]}],{k,Length[V]}]]
                     }
```
*Aqui escrevemos o comando para o tensor curvatura*

```
In: {TCurvatura}={Function[{X,Y,Z},
                    CRiemanniana[CRiemanniana[Z,X],Y]-
                    CRiemanniana[CRiemanniana[Z,Y],X]+
                    CRiemanniana[Z,Lie[X,Y]]]
                  }
```
Out: Ans

*Por fim a curvatura seccional*

```
In: {CurvaturaSeccional}={Function[{X,Y},
                            (TCurvatura[X,Y,X].Metrica[V].Y)/((X.Metrica[V].X)*
                            (Y.Metrica[V].Y) - (X.Metrica[V].Y)^2)
```
}

Out: Ans

*Aplicando nos vetores L.I. iniciais obtemos*

In: CurvaturaSeccional[{1,0},{0,1}] Out:  $(h'[y](-h'[y]f')'[y]+f'[y]h''[y]))/(f[y](f'[y]^2+h'[y]^2))^2.$ 

Supondo que  $f'(y)^2 + h'(y)^2 = 1$  obtemos,  $K = \frac{-f''}{f}$ *f* . Recuperando um resultado clássico de Geometria Riemanniana.

## 2.3 Transporte paralelo

Seja uma curva  $S(c(t)) \in M$ , segundo a Proposição [1.2](#page-19-0) podemos encontrar o único campo vetorial  $V(t)$  que é transportado paralelamente sobre  $S(c(t))$ . Seja  $c(t) = (c_1(t), c_2(t))$  a sua expressão local e seja  $v_0 \in T_{c(0)}M$ . O nosso trabalho agora é encontrar as soluções das equações do Transporte Paralelo [\(1.2\)](#page-19-1) usando as ferramentas numéricas do Mathematica para fazer os cálculos. Usaremos os comandos implementados na seção anterior. Iniciamos por definir a curva localmente

 $In: c[t] = {c_1[t], c_2[t]}$ Out: Ans

Definimos as equações do transporte paralelo [\(1.2\)](#page-19-1) por

```
In: {ETP}={Function[{X},
             Table[
               D[X[[k]], t] + Sum[(Christoffel[c[t]][[k,i,j]])*D[c[t][i]],t]*X[[j]],\{i,2\},\{j,2\}]=0,{k,Length[V]}]]
           }
```
Out: Ans

Assim, para dada uma curva  $c(t)$  e um vetor inicial  $v_0 \in T_{c(0)}M$  temos

```
In: {TP}={Function[{v,a},
             s=NDSolve[
                {ETP[{x[t], y[t]}}[1]][[1]],{ETP[{x[t], y[t]}}[2]],
                x[0] == v[[1]], y[0] == v[[2]], V, \{t, a[[1]], a[[2]]\}]}
```
Out: Ans

Veja que o campo paralelo está definido no intervalo  $a_1, a_2$ . Não conseguimos plotar no Mathematica o campo paralelo ao longo da curva, no entanto podemos dar suas coordenadas em um instante  $t_0 \in [a_1, a_2]$  fazendo

```
In: {CampoParalelo}={Function[{t},
                       Evaluate[
                         x[t]*(D[S[V], x]/.x->c[t][[1]]/.y->c[t][[2]])+y[t]*(D[S[V],y]/.x->c[t][[1]]/.y->c[t][[2]])]/.s]
                    }
```
Out: Ans

**Exemplo 2.6.** *Seja*  $S^2$  *a esfera unitária e*  $c(t) = (\frac{\pi}{2}, t)$  *uma reta em*  $\mathbb{R}^2$ *, faremos* 

In:  $V = \{x, y\}$ Out:  $\{x,y\}$ 

*Sua parametrização é dada por*

In:  $S[{x_1, y_2}]=[Sin[x]Cos[y],Sin[x]Sin[y],Cos[x]}$  $Out:$   ${Cos[y]Sin[x],Sin[x]Sin[y],Cos[x]}$ 

*A métrica é obtida pelo comando*

```
In: {Metrica}={Function[{p},
                    Table[
                      Simplify[(D[S[V],V[[i]]]).(D[S[V],V[[j]]])],
                      \{i,1,\text{Length[V]},\{j,1,\text{Length[V]}\}]/ . Table [V[[k]] ->p[[k]],
                    {k, 1, \text{Length}[V]}}
```
Out: Ans

*Aplicando em V*

In: Metrica[V] Out: {{1,0},{0,Sin[x]^2}}

*No que segue precisamos dos símbolos de Christoffel*

```
In: {Christoffel}={Function[{p},
                     Simplify[
                       Table[
                         Table[1/2*Sum[(D[Metrica[V][[j,k]],V[[i]]]+
                               D[Metrica[V][[k,i]],V[[j]]]-
                               D[Metrica[V][[i,j]],V[[k]]])
                               *(Inverse[Simplify[Metrica[V]]][[k,u]]),
                         {k,Length[V]}],{i,Length[V]},{j,Length[V]}],
                        {u,Length[V]}]
                     ]/.Table[V[[l]]->p[[l]],{l,Length[V]}]]
                   }
```
Out: Ans

*Em V teremos*

In: Christoffel[V] Out:  $\{ \{ \{0,0\}, \{0,-\text{Cos}[x]\text{Sin}[x]\} \}, \{ \{0,\text{Cot}[x]\}, \{ \text{Cot}[x],0\} \} \}$ 

*Escolhemos a seguinte curva parametrizada*

In:  $c[t] = {Pi/2, t}$ Out: {Pi/2,t}

*Lembramos que o comando da equação do transporte paralelo é*

```
In: {ETP}={Function[{X},
              Table[
                D[X[[k]], t] + Sum[(Christoffel[c[t]][[k,i,j]])*D[c[t][i]], t] *X[[j]], {i, 2}, {j, 2}] ==0,
              {k,Length[V]}]]
            }
```
Out: Ans

*Onde este é calculado numericamente pelo comando*

```
In: {TP}={Function [y,a]},s=NDSolve[
               {ETP[{x[t], y[t]}}[1]][[1]],{ETP[{x[t], y[t]}}[2]],
               x[0] == v[[1]], y[0] == v[[2]], V, \{t, a[[1]], a[[2]]\}]}
```
Out: Ans

*Transportando o vetor*  $v_0 = (-1, 0)$  *na curva escolhida definida de*  $[0, \pi]$  *temos* 

```
In: TP[{-1,0},{0,Pi}]
Out: {{x->InterpolatingFunction[{{0., 3.14159}}],
       y->InterpolatingFunction[{{0., 3.14159}},}}
```
*No que segue implementamos o comando para o campo paralelo*

```
In: {CampoParalelo}={Function[{t},
                       Evaluate[x[t]*(D[S[V], x]/.x->c[t][[1]]/.y->c[t][[2]])+y[t]*(D[S[V],y]/.x->c[t][[1]]/.y->c[t][[2]])]/.s]
                    }
```
Out: Ans

Observe que a curva acima definida é a "linha do equador" da esfera e que o vetor  $v_0 = (-1, 0)$ , corresponde, em  $\mathbb{R}^3$ , ao vetor  $(0, 0, 1)$  no instante  $t = 0$ . No cálculo acima,  $V(t)$  está definido em [0,  $\pi$ ]. Já é sabido que o transporte paralelo desse vetor ao longo dessa curva é constante, mas para verificar de fato que esse transporte é constante, primeiro vamos partiocionar o intervalo de definição da curva e definirimos para cada instante um vetor do transporte paralelo.

In: data = Table [CampoParalelo $[i*Pi/100]$  [[1]],  $\{i, 100\}$ ]; Out: Ans

Agora plotaremos cada vetor com o comando

```
In: {Vectores}={Function[{i},
        ParametricPlot3D[data[[i]]*u+S[c[i*Pi/100]], {u, 0, 1}]/.Line->Arrow]
               }
```
Out: Ans

Por fim plotamos a superfície a curva e os vetores usando o comando *S*how(para plotar os vetores use  $Show[Array[Vectors, 100]]).$ 

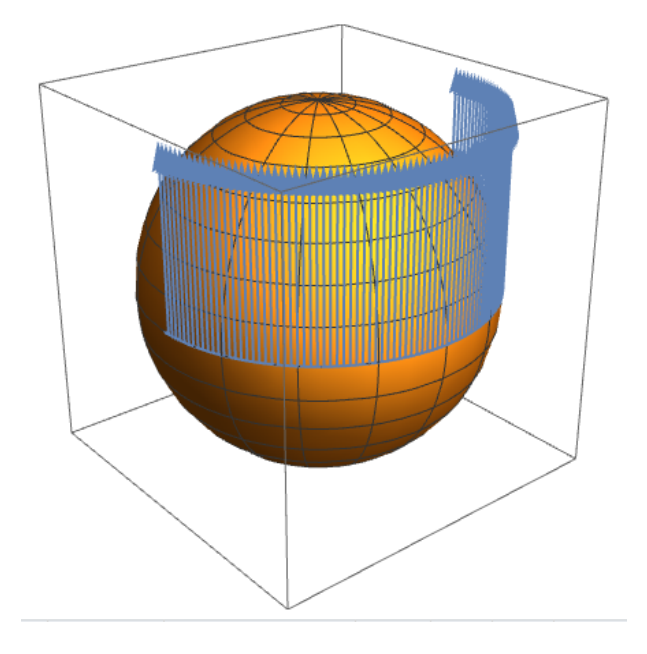

Figura 8 – Transporte paralelo constante

Observe também que os símbolos de Christoffel foram restritos à curva  $c(t)$  e em ETP[ $\{x[t], y[t]\}$ ],  $x(t)$  e  $y(t)$  são as coordenadas do campo vetorial com vetor inicial *v*0.

### 2.4 Geodésica

Para calcular geodésicas em uma superfície *S* usaremos os conceitos definidos na seção anterior, ou seja, definindo o vetor de variáveis, a superfície, a métrica e a matriz *Christoffel*. Podemos agora determinar as equações locais satisfeitas por uma geodésica  $\gamma(t) = (x(t), y(t))$  em um sistema de coordenadas em torno de  $\gamma(t_0)$  no domínio de *S*. Assim, no Mathematica o comando a ser implementado é

```
{EG}={Function[{X},
        Table[
```

```
D[X[[k]], \{t, 2\}]+Sum[Christoffel[X] [[k, i, j]] * D[X[[i]], t] *D[X[[j]], t], \{i, 1, \text{Length}[V], \{j, 1, \text{Length}[V]\}]=0,{k, 1, \text{Length}[V]}}
```
**Exemplo 2.7.** *No plano hiperbólico com a matriz Christoffel do Exemplo [2.2,](#page-36-0) temos*

```
In: {EG}={Function[{X},
         Table[
           D[X[[k]], \{t, 2\}]+Sum[Christoffel[X][[k,i,j]]*D[X[[i]],t]*
           D[X[[j]], t], {i, 1, Length[V]}, {j, 1, Length[V]}]=0,{k, 1, \text{Length}[V]}}
Out: Ans
In: EG[{x[t],y[t]}]
Out: \{- (2[x]' [t][y]' [t]) / y[t] + x']' [t] == 0,[x]'[t]^2/y[t] - [y]'[t]^2/y[t]+y''[t]==0}
```
Sabendo da dificuldade para encontrar as soluções para essas equações, faremos uso do Mathematica para resolvê-las numericamente e plotar as soluções. Faremos

```
{Gamad, Plot1}={Function[{p,v,a},]}s=NDSolve[
                         {EG[\{x[t], y[t]\}][[1]]}, {EG[\{x[t], y[t]\}][[2]]},x[0] == p[[1]], y[0] == p[[2]],x'[0]==v[[1]]/(Sqrt[v.Metrica[p].v]),
                         y'[0]==v[[2]]/(Sqrt[v.Metrica[p].v])},
                         V,{t,a[[1]],a[[2]]}]],
                 Function[{a},
                   ParametricPlot3D[
                     Evaluate[
                       S[{x[t], y[t]}] / .s], {t, a[[1]], a[[2]]},PlotRange->All,Axes->None]]
                }
```
em que  $p \in S$  e  $v \in T_pM$ . Observe que a geodésica está definida no intervalo  $a_1, a_2$  e que *v* é normalizado. O comando acima servirá para calcularmos as geodésicas e plotarmos.

No exemplo acima, temos que

In: Gama1[{0, 1}, {1, 1}, {0, 2 Pi}]

Out: Ans In: Plot1[{0, 2 Pi}] Out: %Figura9

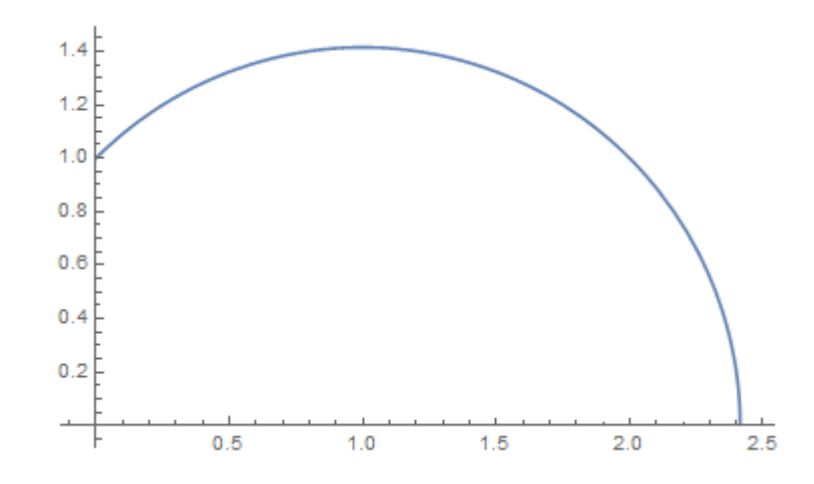

Figura 9 – Geodésica partindo do ponto  $p=(0,1)$  com velocidade  $v=(1,1)$ 

<span id="page-48-0"></span>**Exemplo 2.8.** *Tomemos a esfera com a parametrização*

 $S(x, y) = (Sin(x)Cos(y), Sin(x)Sin(y), Cos(x))$ 

*e* tome  $p = \left(\frac{\pi}{3}\right)$ *, π*  $(\frac{\pi}{3}) e v = (\pi, \frac{\pi}{2})$  $\frac{\pi}{2}$ ). Nosso trabalho é encontrar numericamente quem é a *geodésica que passa pelo ponto p com vetor tangente v. Usaremos os comandos acima para obtermos as equações das geodésicas.*

In:  $V = \{x, y\}$ Out:  $\{x,y\}$ 

*A parametrização acima é dada por*

In:  $S[{x_ y_1}]= {Sin[x]Cos[y], Sin[x]Sin[y],Cos[x]}$  $Out:$   ${Cos[y]Sin[x],Sin[x]Sin[y],Cos[x]}$ 

*Na sequência temos a métrica, símbolos de Christoffel, e o comando para encontrarmos as equações das geodésicas.*

```
In: {Metrica}={Function[{p},
                  Table[
                    Simplify[(D[S[V],V[[i]]]).(D[S[V],V[[j]]])],
                     {i, 1, Length[V]}, {j, 1, Length[V]}}/.Table[V[[k]]->p[[k]]],{k, 1, \text{Length}[V]}}
```

```
Out: Ans
In: {Christoffel}={Function[{p},
                       Simplify[
                         Table[
                           Table[1/2*Sum[(D[Metrica[V][[j,k]],V[[i]]]+
                                  D[Metrica[V][[k,i]], V[[i]]]-
                                  D[Metrica[V][[i,j]],V[[k]]])*(Inverse[Simplify[Metrica[V]]][[k,u]]),
                           {k,Length[V]}],{i,Length[V]},{j,Length[V]}],
                          {u,Length[V]}]
                       ]/.Table[V[[l]]->p[[l]],{l,Length[V]}]]
                     }
Out: Ans
In: {EG}={Function[{X},
        Table[
           D[X[[k]], \{t, 2\}]+Sum[Christoffel[X][[k,i,j]]*D[X[[i]],t]*
          D[X[[j]], t], \{i, 1, \text{Length}[V], \{j, 1, \text{Length}[V]\}] == 0,{k, 1, \text{Length}[V]}}
Out: Ans
Para obtermos as equações faremos
```

```
In: EG[\{x[t], y[t]\}]Out: \{-\cos[x[t]]\sin[x[t]]y'[t]^{2+x'}'[t]=0,2\text{Cot}[x[t]]x'[t]y'[t]+y''[t]=-0In: {Gama1,Plot1}={Function[{p,v,a},
                      s=NDSolve[
                         {EG[\{x[t], y[t]\}][[1]]}, EG[{x[t], y[t]]][[2]]},x[0] == p[[1]], y[0] == p[[2]],x'[0] == v[[1]]/(Sqrt[v.Metrica[p].v]),y'[0] == v[[2]]/(Sqrt[v.Metrica[p].v]),
                         V,{t,a[[1]],a[[2]]}]],
                    Function[{a},
                      ParametricPlot3D[
                         Evaluate[
                           S[{x[t], y[t]}}] / .s], {t, a[[1]], a[[2]]},PlotRange->All,Axes->None]]
                    }
```
*Aplicando o comando acima no ponto*  $p = \left(\frac{\pi}{3}\right)$ *, π*  $\left(\frac{\pi}{3}\right)$  *na direção do vetor*  $v = (\pi, \pi)$ *π*  $\frac{\pi}{2}$ ) sobre *o intervalo*  $[0, 2π]$  *podemos obter o gráfico dessa geodésica* 

In: Gama1[{Pi/3,Pi/3},{Pi,Pi/2},{0,2Pi}] Out: Ans In: Plot1[{0,2Pi}] Out: %Figura10

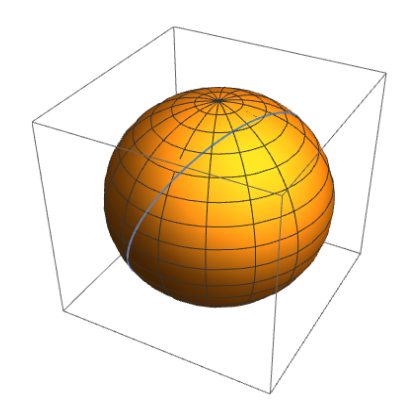

Figura 10 – Grande círculo

## 2.5 Vizinhança normal

A partir do cálculo das geodésicas podemos parametrizar *S* por vizinhanças normais. Para isso lembramos que a aplicação exponencial  $exp_p(v)$  é o ponto em *S* obtido percorrendo um comprimento igual a |*v*| ao longo da geodésica passando por *p* na direção de *v*, com  $p \in S$  e  $v \in T_pS$ , veja a equação [\(1.8\)](#page-22-0) e a Proposição [1.5.](#page-24-1) Para usarmos o Mathematica tomaremos  $p \in U$  e  $q = S(p)$ . Implementaremos a vizinhança normal como

```
{VizNormal}={Function[{p},
        sol=ParametricNDSolve[
          {EG[\{x[t], y[t]\}][[1]]}, {EG[\{x[t], y[t]\}][[2]]},x[0] == p[[1]], y[0] == p[[2]],x'[0] == Cos[u]/(Sqrt[{Cos[u],Sin[u]}).Metrica[p].{Cos[u],Sin[u]}})y'[0]==Sin[u]/(Sqrt[{Cos[u],Sin[u]}.Metrica[p].{Cos[u],Sin[u]}])},
          {x[t], y[t]}, {t, 0, 1}, {u}]]
     }
```
Veja que o vetor velocidade da solução é unitário e além disso, o parâmetro *a* indica que esse vetor irá percorrer um círculo em *TpM*. Para plotar a vizinhança o comando será

```
{PlotarVizNormal}={Function[{p},
             ParametricPlot3D[Evaluate]
               S[Table[VizNormal[p][[k,1]][u],{k,1,Length[V]}]]/.sol,
               {u,0,2 Pi}],{t,0,1},PlotRange->All,Axes->False]]
          }
```
Observe que o comprimento das geodésicas que partem do ponto *p* é igual a 1, ou seja, a aplicação  $exp_p : B(0,1) \subset T_pM \to M$  é um difeomorfismo em uma vizinhança  $U \subset B(0,1)$  da origem de 0 de  $T_pM$ . O raio dessa bola pode ser ajustado mudando o comprimento dos vetores na definição da vizinhança normal. Acima os vetores estão normalizados.

**Exemplo 2.9.** *A esfera pode ser facilmente coberta por vizinhanças normais. Fazendo uso do Exemplo [2.8](#page-48-0) e do comando implementado acima vemos que*

```
In: {VizNormal}={Function[{p},
        sol=ParametricNDSolve[
          {EG[\{x[t], y[t]\}]}[[1]], EG[\{x[t], y[t]\}][[2]],x[0] == p[[1]], y[0] == p[[2]],x'[0] == Cos[u]/(Sqrt[{Cos[u],Sin[u]}).Metrica[p].{Cos[u],Sin[u]}})y'[0] == Sin[u]/(Sqrt[{Cos[u],Sin[u]}).Metrica[p].{Cos[u],Sin[u]}]),
          {x[t], y[t]}, {t, 0, 1}, {u}]]
         }
Out: Ans
In: {PlotarVizNormal}={Function[{p},
             ParametricPlot3D[Evaluate[
               S[Table[VizNormal[p][[k,1]][u],{k,1,Length[V]}]]/.sol,
                {u,0,2 Pi}],{t,0,1},PlotRange->All,Axes->False]]
          }
Out: Ans
```
*O comando abaixo plota 8 vizinhanças normais de raio 1.*

```
In: Show[PlotarVizNormal[{Pi/2,Pi/2}],PlotarVizNormal[{-Pi/2,Pi/2}],
         PlotarVizNormal[{Pi/9,Pi/9}],PlotarVizNormal[{-Pi/9,Pi/9}],
         PlotarVizNormal[{5Pi/6,5Pi/6}],PlotarVizNormal[{-5Pi/6,5Pi/6}],
         PlotarVizNormal[{Pi/2.5, Pi}],PlotarVizNormal[{-Pi/2.5,Pi}],
         PlotRange-> All,Axes-> False,Boxed-> False]
```
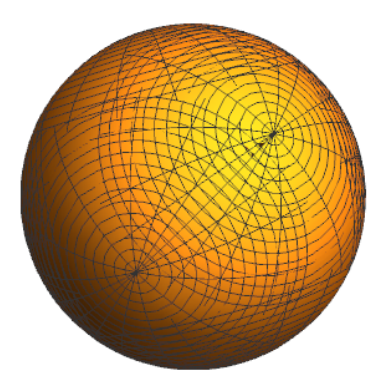

Figura 11 – Esfera parametrizada por vizinhanças normais

Trocando a esfera acima pelo elipsóide

$$
S(x, y) = (4Sin(x)Cos(y), 2Sin(x)Sin(y), 3Cos(x))
$$

obtemos

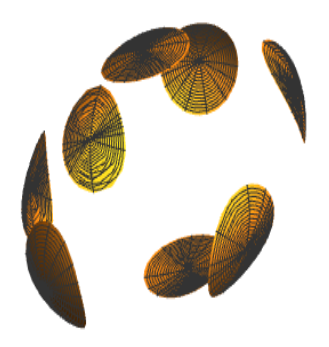

Figura 12 – Vizinhanças normais no elipsóide

# 3 Aplicações

Neste capítulo aplicaremos os códigos que foram desenvolvidos em espaços de dimensão maior do que os trabalhados até então. Poderemos perceber que o conceito de conexão nos fornece as ferramentas necessárias para fazer cálculo diferencial nesses espaços. Veremos também como a mudança da métrica pode se tornar algo mais abstrato, a ponto de não conseguirmos dizer quem são as geodésicas de um espaço conhecido. No entanto com o auxílio do Mathematica, teremos visualizações geométricas de maneira fácil e rápida.

### 3.1 Dimensão maior

Podemos fazer os mesmos cálculos do capítulo anterior em dimensão maior. Mostraremos isso com o exemplo abaixo

**Exemplo 3.1.** *Seja*  $S^3 = \{(x_1, x_2, x_3, x_4) \in \mathbb{R}^4; \sum_{k=1}^4$ 4  $i=1$  $x_i^2 = r^2$   $\subset \mathbb{R}^4$ , tomemos a parame*trização dada por*  $S(x, y, w) = (x, y, w, \sqrt{r^2 - x^2 - y^2 - w^2})$ . Os comandos podem ser *implementados da mesma forma, a diferença é que precisamos definir, neste caso, um vetor com 3 variáveis*

In:  $V=\{x,y,w\}$ Out:  $\{x,y,w\}$ 

*Implementamos a parametrização por*

In:  $S[{x_0, y_0, w_1}] = {x, y, w, Sqrt[r^2-x^2-y^2-w^2]}$ Out:  $\{x,y,w,\text{Sqrt}[r^2-w^2-x^2-y^2]\}$ 

*O comando para o colchete de Lie é dado por*

```
In: {Lie}={Function[{X,Y},
             Table[
                Sum[X[[i]] * D[Y[[i]], V[[i]]]Y[[i]] * D[X[[i]], V[[i]]],{i,Length[V]}],
              {j,Length[V]}]]
          }
```
Out: Ans

*Já a métrica induzida é dada por*

```
In: {Metrica}={Function[{p},
                  Table[
                    Simplify[(D[S[V],V[[i]]]).(D[S[V],V[[j]]])],
                    {i, 1, Length[V]}, {j, 1, Length[V]}.Table[V[[k]]->p[[k]],
                  {k, 1, \text{Length}[V]}}
```
Out: Ans

*Os símbolos de Christoffel podem ser gerados usando*

```
In: {Christoffel}={Function[{p},
                     Simplify[
                       Table[
                         Table[1/2*Sum[(D[Metrica[V][[j,k]],V[[i]]]+
                               D[Metrica[V][[k,i]],V[[j]]]-
                               D[Metrica[V][[i,j]],V[[k]]])
                                *(Inverse[Simplify[Metrica[V]]][[k,u]]),
                         {k,Length[V]}],{i,Length[V]},{j,Length[V]}],
                        {u,Length[V]}]
                     ]/.Table[V[[l]]->p[[l]],{l,Length[V]}]]
                   }
```
Out: Ans

*Implementamos o comando para a conexão Riemanniana*

```
In:= CRiemanniana}={Function[{Y,X},
                        Table<sup>[</sup>
                          Sum[X[[i]]*Y[[j]]*Christoffel[V][[k,i,j]],{i,Length[V]},
                          {j,Length[V]} + Sum[X[[1]] * D[Y[[k]], V[[1]]], {1,Length[V]}],{k,Length[V]}]]
                      }
```
Out: Ans

*O comando para o tensor curvatura é*

```
In: {TCurvatura}={Function[{X,Y,Z},
                    CRiemanniana[CRiemanniana[Z,X],Y]-
                    CRiemanniana[CRiemanniana[Z,Y],X]+
                    CRiemanniana[Z,Lie[X,Y]]]
```

```
In: {CurvaturaSeccional}={Function[{X,Y},
                             (TCurvatura[X,Y,X].Metrica[V].Y)/
                             ((X.Metrica[V].X)*(Y.Metrica[V].Y) - (X.Metrica[V].Y)^2)]}
```
Out: Ans

*Por fim, aplicando o comando acima nos vetores*  $v_1 = \frac{\hat{c}}{2}$  $\frac{\partial}{\partial x}, v_2 = \frac{\hat{c}}{\partial y}$  $\partial y$ 

In: CurvaturaSeccional[{1,0,0},{0,1,0}] Out:  $1/r^2$ 

}

*E isto é o que é conhecido dentro da Geometria Riemanniana[2].*

**Exemplo 3.2.** *Neste exemplo calcularemos a curvatura seccional na variedade produto*  $S^2 \times \mathbb{R}$ *. Iniciamos por definir* 

In:  $V = \{a, x, y\}$ Out:  $\{a,x,y\}$ 

*A parametrização da variedade produto é implementado por*

```
In: S[{a_1, x_1, y_1}] = {Sin[a]Cos[x], Sin[a]Sin[x],Cos[a], y}Out: \{\cos[x]\sin[a],\sin[a]\sin[x],\cos[a],y\}In: {Lie}={Function[{X,Y},
              Table[
                Sum[X[[i]] * D[Y[[j]], V[[i]]]Y[[i]] * D[X[[j]],V[[i]]],
                {i,Length[V]}],
              {j,Length[V]}]
           }
```
Out: Ans

*A métrica induzida do* R 3 *é implementada por*

```
In: {Metrica}={Function[{p},
                   Table[
                      Simplify[(D[S[V],V[[i]]]).(D[S[V],V[[j]]])],
                      {i, 1, \text{Length}[V]}, {j, 1, \text{Length}[V]}}. Table[V[[k]]->p[[k]],
```
}

```
{k, 1, \text{Length}[V]}
```
Out: Ans

*Na sequência, escrevemos os símbolos de Christoffel*

```
In: {Christoffel}={Function[{p},
                     Simplify[
                       Table[
                         Table[1/2*Sum[(D[Metrica[V][[j,k]],V[[i]]]+
                               D[Metrica[V][[k,i]],V[[j]]]-
                               D[Metrica[V][[i,j]],V[[k]]])
                               *(Inverse[Simplify[Metrica[V]]][[k,u]]),
                         {k,Length[V]}],{i,Length[V]},{j,Length[V]}],
                        {u,Length[V]}]
                     ]/.Table[V[[l]]->p[[l]],{l,Length[V]}]]
                   }
```
Out: Ans

*Já a conexão Riemanniana é dada por*

```
CRiemanniana}={Function[{Y,X},
                      Table[
                        Sum[X[[i]]*Y[[j]]*Christoffel[V][[k,i,j]],{i,Length[V]},
                        {j,Length[V]} + Sum[X[[1]] * D[Y[[k]], V[[1]]], {1,Length[V]}],{k,Length[V]}]]
                    }
Out: Ans
In: {TCurvatura}={Function[{X,Y,Z},
                    CRiemanniana[CRiemanniana[Z,X],Y]-
                    CRiemanniana[CRiemanniana[Z,Y],X]+
                    CRiemanniana[Z,Lie[X,Y]]]
                  }
Out: Ans
In: {CurvaturaSeccional}={Function[{X,Y},
                             (TCurvatura[X,Y,X].Metrica[V].Y)/
                             ((X.Metrica[V].X)*(Y.Metrica[V].Y) - (X.Metrica[V].Y)^2)]}
```
*Agora apliquemos o comando acima nos vetores*  $\frac{\hat{c}}{2}$  $\partial a$  $\frac{\partial}{\partial x}$  $\partial x$ *obtemos*

In: CurvaturaSeccional[{1,0,0},{0,1,0}] Out: 1

*Aplicando novamente nos vetores*  $\frac{\hat{c}}{2}$  $\partial a$  $\frac{\partial}{\partial x}$  $\partial y$ *obtemos*

 $In: CurvatureSectional$ [ ${1,0,0}$ , ${0,0,1}$ ] Out: 0

Concluímos assim que esta variedade produto não possui curvatura seccional constante.

### 3.2 Geodésicas no espaço Euclidiano

O objetivo principal desta seção é aplicar tudo o que foi feito no capítulo anterior nos espaços euclidianos  $\mathbb{R}^2$  e  $\mathbb{R}^3$ , pois com o auxílio do Mathematica poderemos visualizar, de forma fácil e rápida, como a mudança da métrica altera totalmente a nossa noção de curvatura e "menor caminho". Já sabemos que, com a métrica canônica, as geodésicas dos espaços euclidianos são retas, no entanto o que acontece com as geodésicas se inserirmos nestes espaços uma forma diferente de medir?

**Exemplo 3.3** ( $\mathbb{R}^2$ ). *Seja*  $S = \mathbb{R}^2$ . Como anteriormente definimos o vetor de variáveis

In:  $V = \{x, y\}$ Out:  $\{x,y\}$ 

*A parametrização de* R 2 *é dada por*

In:  $S[{x, y}]={x,y}$ Out:  $\{x,y\}$ 

*Definiremos uma métrica em S dada por*  $g_{ij} = f(x, y)\delta_{ij}$ , *onde*  $f(x, y) = e^{xy}$ .

```
In: {Metrica}={Function[{p},
                 Table[
                    Simplify[(Exp[x*y])*(D[S[V],V[[i]]]).(D[S[V],V[[j]]])],
                    {i,1,Length[V]},{j,1,Length[V]}]/.Table[V[[k]]->p[[k]],
                    {k, 1, \text{Length}[V]}}
```
Out: Ans

*Dessa forma, a métrica em um ponto qualquer*  $(x, y)$  *é* 

In: Metrica[V] Out:  $\{E^{\frown}(xy),0\},\{0,E^{\frown}(xy)\}\}$ 

*Em seguida escrevemos o comando para os símbolos de Christoffel*

```
In: {Christoffel}={Function[{p},
                     Simplify[
                       Table[
                         Table[1/2*Sum[(D[Metrica[V][[j,k]],V[[i]]]+
                               D[Metrica[V][[k,i]], V[[i]]]-
                               D[Metrica[V][[i,j]],V[[k]]])*(Inverse[Simplify[Metrica[V]]][[k,u]]),
                         {k,Length[V]}],{i,Length[V]},{j,Length[V]}],
                        {u,Length[V]}]
                     ]/.Table[V[[l]]->p[[l]],{l,Length[V]}]]
                   }
```
Out: Ans

*Dessa forma, a matriz dos símbolos de Christofel em um ponto qualquer*  $(x, y)$  *é* 

```
In: Christoffel[V]
Out: \{ {\gamma/2, x/2}, {\gamma/2, - (y/2)} \}, {\{\text{-(x/2), y/2\}, \{y/2, x/2\}} \}In: {CRiemanniana}={Function[{Y,X},
                         Table[
                            Sum[X[[i]]*Y[[j]]*Christoffel[V][[k,i,j]],{i,Length[V]},
                            {j, Length[V]} + Sum[X[[1]] * D[Y[[k]], V[[1]]], {1, Length[V]}],{k,Length[V]}]]
                 }
```
Out: Ans

*No que se segue, escrevemos os comandos para conexão Riemanniana, o tensor curvatura e a curvatura seccional*

```
In: {TCurvatura}={Function[{X,Y,Z},
                        CRiemanniana[CRiemanniana[Z,X],Y]-
                       CRiemanniana[CRiemanniana[Z,Y],X]+
                       CRiemanniana<sup>[Z</sup>,Lie<sup>[X</sup>,Y]]]
                     }
```

```
In: {CurvaturaSeccional}={Function[{X,Y},
                             (TCurvatura[X,Y,X].Metrica[V].Y)/
                             ((X. Metrica[V].X)*(Y.Metrica[V].Y) - (X.Metrica[V].Y)^2)]}
Out: Ans
```

```
In: CurvaturaSeccional[{1,0},{0,1}]
```
Out: 0

*Assim, a curvatura seccional do* R 2 *com essa métrica é nula. Porém vamos ver como é o comportamento para as geodésicas. Para isto, iniciamos escrevendo o comando para as equações das geodésicas*

```
In: {EG}={Function[{X},
        Table[
          D[X[[k]], \{t, 2\}]+Sum[Christoffel[X] [[k, i, j]] * D[X[[i]], t] * D[X[[j]], t],{i, 1, Length[V]}, {j, 1, Length[V]}]=0,{k, 1, \text{Length}[V]}}
Out: Ans
In: Simplify[EG[{x[t],y[t]}]]
Out: \{y[t]x'[t]^2+2(x[t]x'[t]y'[t]+x''[t])==y[t]y'[t]^2,x[t](x'[t]^2-y'[t]^2) == 2(y[t]x'[t]y'[t]+y''[t])
```
*Sabendo das equações das geodésicas, queremos encontrar as possíveis soluções. Para tal iremos fazer isto numericamente pelo comando*

```
In: {Gama1,Plot1}={Function[{p,v,a},
```

```
s=NDSolve[
    {EG[\{x[t], y[t]\}][[1]]}, {EG[\{x[t], y[t]\}][[2]]},x[0] == p[[1]], y[0] == p[[2]],x'[0]==v[[1]]/(Sqrt[v.Metrica[p].v]),
    y'[0]==v[[2]]/(Sqrt[v.Metrica[p].v])},
    V,{t,a[[1]],a[[2]]}]],
Function[{a},
  ParametricPlot3D[
    Evaluate[
      S[{x[t], y[t]}] / .s], {t, a[[1]], a[[2]]},PlotRange->All,Axes->None]]
}
```
Out: Ans In: Gama1[{0,0},{1,0},{0,2Pi}] Out: Ans In: Plot1[{0,2Pi}] Out: %Figura13

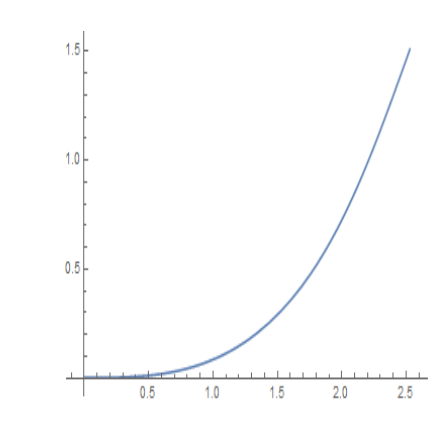

Figura 13 – Geodésica partindo da origem na direção  $(1,0)$ 

*Podemos ter uma visualização melhor das geodésicas que partem de um ponto usando a vizinhança normal. Para isso escrevemos na linha de comando do Mathematica o seguinte comando*

```
In: {VizNormal}={Function[{p},
        sol=ParametricNDSolve[
          {EG[{x[t],y[t]}][[1]],EG[{x[t], y[t]}][[2]],
          x[0] == p[[1]], y[0] == p[[2]],x'[0] == Cos[u]/(Sqrt[{Cos[u],Sin[u]}).Metrica[p].{Cos[u],Sin[u]}})y'[0] == Sin[u]/(Sqrt[{Cos[u],Sin[u]}).Metrica[p].{Cos[u],Sin[u]}]),
          {x[t], y[t]}, {t, 0, 1}, {u}]]
         }
```
Out: Ans

*O comando abaixo serve para plotar a vizinhança normal*

```
In: {PlotarVizNormal} = {Function[{p},
               ParametricPlot[Evaluate[
                 Table[S[{x[t][u],y[t][u]}]/.sol,{u,0,2Pi,.1}]],
               {t, 0,1}, PlotRange -> All]]
}
```
Out: Ans

*Aplicando os comandos acima no ponto*  $(-2, 2)$  *podemos ver algumas geodésicas partindo desse ponto*

In: VizNormal[{-2,2}] Out: Ans In: PlotarVizNormal[{-2,2}] Out: %Figura14

*Este exemplo serve para mostrar que ao mudar a forma de medir no* R 2 *, nós temos uma outra Geometria. Isto serve para ajudar os estudantes de graduação a entender o que são as Geometrias não Euclidianas.*

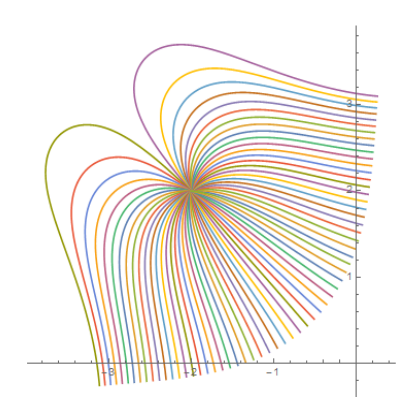

Figura 14 – Algumas geodésicas, de comprimento 1, partindo do ponto  $(-2, 2)$ *.* 

## 3.3 Espaços de curvatura negativa e os Warped Products

Seja *M<sup>n</sup>* uma variedade Riemanniana completa, simplesmente conexa e com curvatura seccional  $K < 0$ . Uma informação fundamental sobre a topologia de M é que o recobrimento universal de *M* é difeomorfo ao  $\mathbb{R}^n$ , onde este resultado é conhecido como Teorema de Hadamard<sup>[2]</sup>. Além disso há a importância de estudar  $\pi_1(M)$ , quando *M* tem curvatura negativa, pois de certa maneira toda a topologia de *M* está contida em  $\pi_1(M)$ .

Um resultado importante que envolve variedades de curvatura negativa é dado pelo Lema abaixo.

**Lema 3.1.** *Seja M*˜ *uma variedade Riemanniana completa, simplesmente conexa com*  $curvature K \leq 0$ . Sejam a, b e c três pontos em  $\tilde{M}$ . Tais pontos determinam um único *triângulo geodésico T de M*˜ *com vértices a, b e c. Sejam α, β e γ os ângulos dos vértices a, b e c, respectivamente, e sejam A, B, C, respectivamente os comprimentos dos lados opostos aos vértices a, b e c, respectivamente. Então*

*a*)  $A^2 + B^2 - 2AB\cos\gamma \le C^2(*C*<sup>2</sup>, seK < 0)$ 

b) 
$$
\alpha + \beta + \gamma \leq \pi(<\pi, seK < 0).
$$

A noção dos *w*arped poducts será usada para construir uma larga classe de variedades completas de curvatura negativa. Uma variedade produto, não necessariamente, tem curvatura negativa, mas podemos alterar a estrutura da variável produto para obtermos tal propriedade nessas variedades (ver por exemplo a Proposição [1.9\)](#page-27-0), da seguinte maneira: Seja *B* e *F* variedades Riemannianas e  $f > 0$  uma função diferenciável em *B*. Considere a variedade produto  $B \times F$  com uma projeção  $\pi : B \times F \to B$  e  $\eta : B \times F \to F$ . O *w*arped product  $M = B \times_f F$  é a variedade  $B \times F$  adicionada com a estrutura Riemanniana tal que

$$
||v||^2 = ||\pi_*(v)||^2 + f^2(\pi(p))||\eta_*(v)||^2
$$

para todo  $v \in T_pM$ . Onde  $\pi_*(v), \eta_*(v)$  representam o *pullback* dessas projeções.

Por exemplo, toda superfície de revolução (que não cruza com o eixo de revolução) é isométrico a um *w*arped product, com *B* uma curva genérica, *F* o círculo de raio unitário, e  $f(b)$  a distância de  $b \in B$  para o eixo de revolução. O próximo resultado é devido a Bishop e O'Neill e pode ser encontrado em(**??**)

**Teorema 3.1.** *Seja B e F variedades riemannianas, e seja*  $f > 0$  *uma função diferenciável em B. Então o* w*arped product tem curvatura K* 0 *se as seguintes condições valem:*

- *a)*  $dim B = 1$ *, ou*  $K_B < 0$  *em B.*
- *b) f é estritamente convexa.*
- <span id="page-62-0"></span> $c)$   $dimF = 1$  ou  $K_F < 0$  em  $f$  se  $f$  tem um mínimo;  $K_F < 0$  se  $f$  não tem um *ponto de mínimo.*

Podemos agora aplicar boa parte das implementações do capítulo anterior em  $w$ arped products. Sejam $S_1^n$ e $S_2^m$ variedades Riemannianas. No Mathematica, usaremos o seguinte método para definir a métrica *w*arped em  $S_1 \times S_2$ :

Definimos cada variedade com seu respectivo vetor de variáveis, ou seja $S_1^n$ com um vetor  $v_1$  de *n* variáveis e  $S_2^m$  com um vetor  $v_2$  de *m* variáveis. Assim definimos a variedade produto  $S = S_1 \times S_2$  como a concatenação de  $S_1$  e  $S_2$  e seu vetor de variáveis *v* como a concatenação de *v*<sup>1</sup> e *v*2, dessa forma, escrevemos o comando para a métrica *w*arped como

```
{MetricaWarped}={Function[{p},(
                       Table [Simplify [(D[S[V], V[[i]]]). (D[S[V], V[[j]]])],{i,1,Length[V]},{j,1,Length[V]}]).DiagonalMatrix[
```
Catenate[{Table[1,1,Length[V1]],Table[  $f[S1[x]]^2, 1, \text{Length}[V2]]\}$ /.Table[V[[k]]->p[[k]],  ${k, 1, \text{Length}[V]}$ ]]]

**Exemplo 3.4.** *Pelo Teorema [3.1](#page-62-0) para obtermos uma variedade com curvatura seccional negativa basta tomarmos, por exemplo,*  $B = \mathbb{R}, F = S_1$  *e uma função f definida em*  $\mathbb{R}$  *que seja convexa. Em nosso caso tomaremos*  $f(x) = e^x$ . Iniciamos por definir os vetores  $v_1$  e a *parametrização de* R

In:  $V1 = \{x\}$ Out:  $\{x\}$ In:  $S1[x] = {x}$ Out:  ${x}$ 

*Agora definimos o vetor v*<sup>2</sup> *para S*<sup>2</sup> *e sua parametrização*

}

In: V2={a} Out:  $\{y\}$ In: S2[a\_]:={Cos[y],Sin[y]} Out: {Cos[y],Sin[y]}

*Na sequência concatenamos os vetores v*<sup>1</sup> *e v*<sup>2</sup> *e as parametrizações S*<sup>1</sup> *e S*<sup>2</sup>

In: V=Catenate[{V1, V2}] Out:  $\{x,y\}$ In:  $S[{x, y}] =$ Catenate $[{S1[x], S2[y]}$ ] Out:  $\{x, \text{Cos}[y], \text{Sin}[y]\}$ 

*Observe que foi definido cada variedade com seu respectivo vetor de variáveis, logo depois definimos a variedade produto.*

 $In:= f[S1[x]]=Exp[x]$  $Out:= e^x$ 

*Definimos uma função estritamente convexa em S*1*. Agora prosseguimos com o que foi feito no capítulo anterior*

In: {MetricaWarped}={Function[{p},(  $Table [Simplify [(D[S[V], V[[i]]]). (D[S[V], V[[j]]])],$ {i,1,Length[V]},{j,1,Length[V]}]).DiagonalMatrix[

```
Catenate[{Table[1,1,Length[V1]],Table[
    f[S1[x]]^2, 1, \text{Length}[V2]]\}/.Table[V[[k]]->p[[k]],
   {k, 1, \text{Length}[V]}]]]
}
```
*Segue os colchetes de Lie*

```
In: {Lie}={Function[{X,Y},
             Table[Sum[X[[i]]*D[Y[[j]],V[[i]]]-
               Y[[i]]*D[X[[j]],V[[i]]],{i,Length[V]}],
               {j,Length[V]}]]
           }
```
Out: Ans

*Retomamos os símbolos de Christoffel*

```
In: {Christoffel}={Function[{p},
                     Simplify[
                       Table[
                         Table[1/2*Sum[(D[MetricaWarped[V][[j,k]],V[[i]]]+
                               D[MetricaWarped[V][[k,i]],V[[j]]]-
                               D[MetricaWarped[V][[i,j]],V[[k]]])
                               *(Inverse[Simplify[MetricaWarped[V]]][[k,u]]),
                         {k,Length[V]}],{i,Length[V]},{j,Length[V]}],
                        {u,Length[V]}]
                     ]/.Table[V[[l]]->p[[l]],{l,Length[V]}]]
                   }
```
Out: Ans

*Já a conexão, tensor curvatura e curvatura seccional são escritos como*

```
In: {CRiemanniana}={Function[{Y,X},
                       Table<sup>[</sup>
                         Sum[X[[i]]*Y[[j]]*Christoffel[V][[k,i,j]],{i,Length[V]},
                         {j,Length[V]}+Sum[X[[1]]*D[Y[[k]],V[[1]]],{1,Length[V]}],{k,Length[V]}]]
                }
Out: Ans
```
In: {TCurvatura}={Function[{X,Y,Z},

```
CRiemanniana[CRiemanniana[Z,X],Y]-
CRiemanniana[CRiemanniana[Z,Y],X]+
CRiemanniana[Z,Lie[X,Y]]]
```

```
In: {CurvaturaSeccional}={Function[{X,Y},
```
}

```
(TCurvatura[X,Y,X].MetricaWarped[V].Y)/
((X.MetricalVarped[V].X)*(Y.MetricaWarped[V].Y)-(X.MetricaWarped[V].Y)^2)]
```
}

Out: Ans

*Aplicando nos vetores*  $\frac{\hat{c}}{2}$  $\partial x$  $\frac{\partial}{\partial x}$  $\partial y$ *obtemos*

In: CurvaturaSeccional[{1,0},{0,1}]  $Out: -1$ 

*Assim vemos que a curvatura seccional é obtida de acordo com o Teorema [3.1](#page-62-0)*

Observe que a variedade acima é o cilindro com uma métrica diferente. A primeira pergunta que surge é: quem são as geodésicas dessa variedade com essa nova métrica? Para responder isso faremos uso das equações das geodésicas

**Exemplo 3.5** (Continuação do exemplo anterior)**.** *Lembramos que as equações das geodésicas tem o comando*

```
In: {EG}={Function[{X},
        Table[
          D[X[[k]], \{t, 2\}]+Sum[Christoffel[X] [[k, i, j]] * D[X[[i]], t] * D[X[[j]], t],{i,2,Length[V]},{j,2,Length[V]}]==0,
        {k,Length[V]}]]
     }
Out: Ans
```

```
Desa forma, em uma curva com parametrização <math>(x(t), y(t))</math> vemos que
```

```
In: EG[\{x[t], y[t]\}]Out: \{-E^{(2x[t])(y'[t])^2+x''}==0,2a'[t]x'[t]+y''[t]=-0\}
```
*Agora escrevemos o comando para resolver de forma numérica as equações diferenciais acima*

```
In: {Gama1,Plot1}={Function[{p,v,i},
```

```
s=NDSolve[
      {EG[{x[t], y[t]}}[1]][1]],{EG[{x[t], y[t]}}[2]],
      x[0] == p[[1]], y[0] == p[[2]],x'[0]==v[[1]]/(Sqrt[v.MetricaWarped[p].v]),
      y'[0]==v[[2]]/(Sqrt[v.MetricaWarped[p].v])},
      V,{t,i[[1]],i[[2]]}]],
Function[{i},
   ParametricPlot3D[
     Evaluate[
       S[{x[t],y[t]}]/.s],{t,i[[1]],i[[2]]},
       PlotRange->All,Axes->None]]
}
```
*Escolhendo o ponto*  $p = (0,$ *π*  $\left(\frac{\pi}{2}\right)$  *na direção*  $v = (0, 1)$  *no intervalo*  $[0, \pi]$  *obtemos* 

In: Gama1[{0,Pi/2},{0,1},{0,Pi}] Out: Ans In: Plot1[{0,Pi}] Out: %Figura15

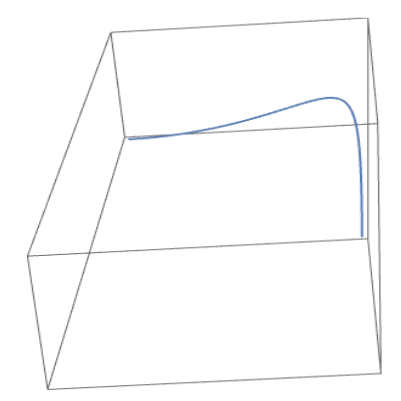

Figura 15 – Geodésica partindo do ponto  $(0, \frac{\pi}{2})$  $\frac{\pi}{2}$ ), na direção (0, 1) definida no intervalo  $[0, \pi]$ 

Observe que esta curva não é um círculo, nem uma reta ou espiral, portanto podemos perceber como a mudança da métrica altera a estrutura da variedade.

Vejamos como fica a vizinhança normal de um ponto *p*.

In: {VizNormal}={Function[{p}, sol=ParametricNDSolve[

```
{EG[{x[t],y[t]}][[1]],EG[{x[t], y[t]}][[2]],
          x[0] == p[[1]], y[0] == p[[2]],x'[0]==Cos[u]/(Sqrt[{Cos[u],Sin[u]}.MetricaWarped[p].
          {Cos[u],Sin[u]}]),
          y'[0]==Sin[u]/(Sqrt[{Cos[u],Sin[u]}.MetricaWarped[p].
          {Cos[u],Sin[u]}])},
          {x[t], y[t]}, {t, 0, 1}, {u}]]
         }
Out: Ans
In: {PlotarVizNormal}={Function[{p},
                          ParametricPlot3D[Evaluate[S[
                            Table[VN[p][[k,1]][u],{k,1,Length[V]}]]
                            /.sol,{u,0,2Pi}],{t,0,1},
                          PlotRange->All,Axes->False]]
                       }
```
Aplicando no ponto  $p=(0,$ *π*  $\frac{\pi}{2}$ ) obtemos

In: VizNormal[{0,Pi/2}] Out: Ans In: PVN[{0,Pi/2}] Out: %Figura16

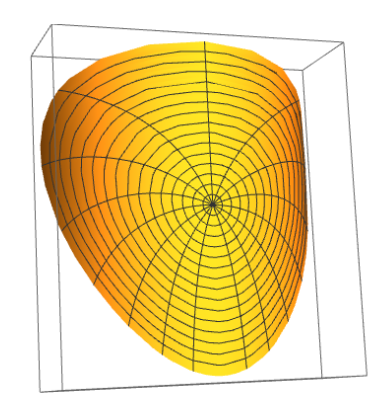

Figura 16 – Vizinhança normal do ponto  $(0,$ *π*  $\frac{1}{2}$ ).

Em particular, tomando  $S_2$  acima como uma curva qualquer, e seja  $f(x)$  uma função estritamente convexa, é possível observar que a curvatura desse espaço independe da curva e que a curvatura é dada por

Out:  $-f'$ '[x]/f[x]

o que implica que podemos obter uma família de variedades com curvatura seccional constante negativa.

Observe também que se trocarmos a função  $f[S1[x_\_$   $] = Exp[x]$  por  $f[S1[x_\_$  $] =$  $Exp[c * x], c \in \mathbb{R}^*$ , obtemos como curvatura seccional

In: CurvaturaSeccional[{1,0},{0,1}] Out:  $-c^2$ 

ou seja, encontramos uma família de métricas, onde para cada  $c \in \mathbb{R}$ a variedade  $\mathbb{R} \times S_1$ munida da métrica *g<sup>c</sup>* tem curvatura seccional constante negativa.

**Exemplo 3.6.** *Podemos agora analisar o que acontece se relaxarmos um item do Teorema [3.1.](#page-62-0)* Sejam  $B = S_1 = F$  *uma circunferência, e seja*  $f : S_1 \rightarrow \mathbb{R}$  *uma função estritamente positiva. Como no exemplo anterior iniciamos por definir um vetor v*<sup>1</sup> *e uma parametrização para S*<sup>1</sup>

In:  $V1 = \{x\}$ Out:  ${x}$  $In: S1[x_]={Cos[x]}, Sin[x]$ Out:  $\{Cos[x], Sin[x]\}$ 

*De maneira análoga definimos um vetor v*<sup>2</sup> *e uma parametrização para S*<sup>2</sup>

```
In: V2={a}
Out: {a}
In: S2[a] = {Cos[a], Sin[a]}Out: {Cos[a],Sin[a]}
```
*Concatenamos os vetores*  $v_1$  *e*  $v_2$  *e as parametrizações*  $S_1$  *e*  $S_2$ 

In: V=Catenate[{V1,V2}] Out:  $\{x,a\}$  $In: S[{x_1, a_1}] =$ Catenate $[S1[x], S2[a]]$ Out: {Cos[x],Sin[x],Cos[a],Sin[a]}

*Seja a função f dada por*

```
In: f[S1[x]]=Exp[Cos[x]Sin[x]]Out: E^{(cos[x]Sin[x]}In: {MetricaWarped}={Function[{p},(
                        Table[Simplify[(D[S[V],V[[i]]]).(D[S[V],V[[j]]])],
                          {i,1,Length[V]},{j,1,Length[V]}]).DiagonalMatrix[
                          Catenate[{Table[1,1,Length[V1]],Table[
                          f[S1[x]]^2,1,Length[V2]]\}/.Table[V[[k]]->p[[k]],
                         {k, 1, \text{Length}[V]}]]]
                     }
```
*Os colchetes de Lie são escritos como*

```
In: {Lie}={Function[{X,Y},
             Table[Sum[X[[i]]*D[Y[[j]],V[[i]]]-
               Y[[i]]*D[X[[j]],V[[i]]],{i,Length[V]}],
               {j,Length[V]}]]
           }
```
Out: Ans

*Já os símbolos de Christoffel*

```
In: {Christoffel}={Function[{p},
                     Simplify[
                       Table[
                         Table[1/2*Sum[(D[MetricaWarped[V][[j,k]],V[[i]]]+
                               D[MetricaWarped[V][[k,i]],V[[j]]]-
                               D[MetricaWarped[V][[i,j]],V[[k]]])
                               *(Inverse[Simplify[MetricaWarped[V]]][[k,u]]),
                         {k,Length[V]}],{i,Length[V]},{j,Length[V]}],
                        {u,Length[V]}]
                     ]/.Table[V[[l]]->p[[l]],{l,Length[V]}]]
                   }
```
Out: Ans

*E a conexão Riemanniana, tensor curvatura e curvatura seccional são dados pelos comandos*

```
In: {CRiemanniana}={Function[{Y,X},
                      Table[
                        Sum[X[[i]]*Y[[j]]*Christoffel[V][[k,i,j]],{i,Length[V]},
```
 ${j,Length[V]} + Sum[X[[1]] * D[Y[[k]], V[[1]]], {1,Length[V]}],$ {k,Length[V]}]] } Out: Ans In: {TCurvatura}={Function[{X,Y,Z}, CRiemanniana[CRiemanniana[Z,X],Y]- CRiemanniana[CRiemanniana[Z,Y],X]+ CRiemanniana[Z,Lie[X,Y]]] } Out: Ans In: {CurvaturaSeccional}={Function[{X,Y}, (TCurvatura[X,Y,X].MetricaWarped[V].Y)/  $((X.MetricalVarped[V].X)*$ (Y.MetricaWarped[V].Y)-(X.MetricaWarped[V].Y)^2)]

}

Out: Ans

*Assim, aplicando a curvatura seccional em*  $\frac{\hat{c}}{2}$  $\partial x$  $\frac{\partial}{\partial x}$  $\partial a$ *obtemos*

```
In: Simplify[CurvaturaSeccional[{1,0},{0,1}]]
Out: -Cos[2x]<sup>2+2Sin</sub>[2x]</sup>
```
*Observe que o fato de f ser estritamente positiva, mas não ser estritamente convexa não garante que a curvatura será negativa.*

O resulta abaixo é, sobre algumas condições, a volta do Teorema [3.1](#page-62-0)

**Lema 3.2.** *Se B é completa, e*  $M = B \times_f F$  *tem curvatura negativa, então as condições*  $i$ ,  $ii$ )  $e$   $iii$ ) do teorema precedente valem.

# 4 Considerações Finais

As noções euclidianas são claramente perdidas quando estudamos variedades diferenciáveis, fato esse que torna difícil seu entendimento. Com este trabalho ficou claro como a métrica influencia na geometria intrínseca de uma variedade. Juntando os conceitos e a teoria das variedades com o Mathematica versão 10 pudemos obter muitas visualizações e resultados algébricos que seriam inviáveis sem o auxílio do mesmo, possibilitando reforçar o aprendizado.
## Referências

[1]C. Manfredo Perdigão do, *Geometria diferencial de curvas e superfícies*. 4 ed. Rio de janeiro:SBM, (2010).

[2]C. Manfredo Perdigão do, *Geometria Riemanniana*. 5 ed. Rio de janeiro:SBM, (2011).

[3]L. Elon Lages, *Variedades Diferenciáveis*. Rio de Janeiro: IMPA (2007).

[4]Wolfram Research, Inc., *Mathematica*, Versão 10.4, Champaign, IL (2016).

[5]P. Peter, *Riemannian Geometry*. 2 ed. University of California, Los Angeles (1969).

[6]R. L. Bishop, B. O'Neill, *Manifolds of negative curvature*. Vol 145. American Mathematical Society.(1969).